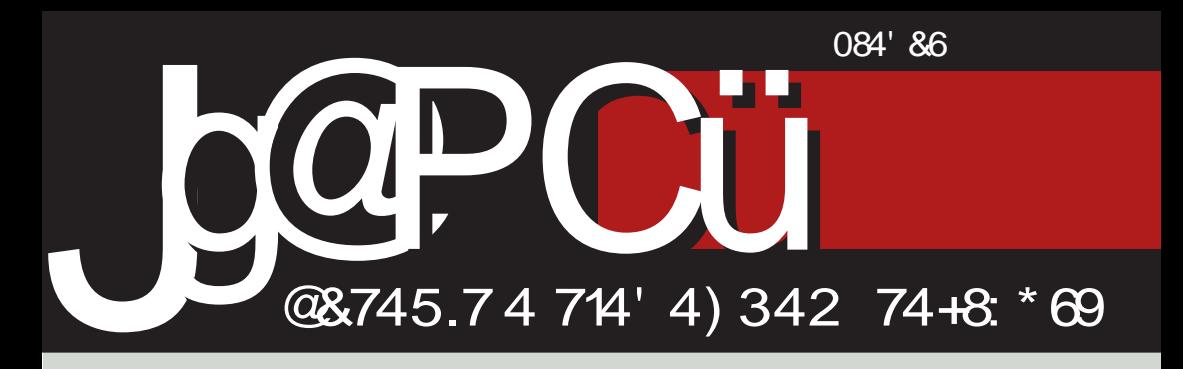

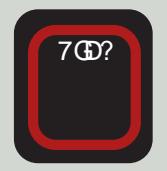

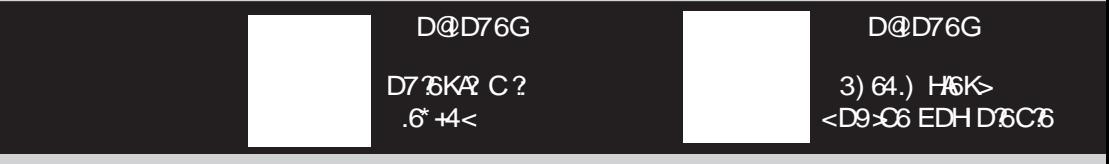

G61 K DBBDCH JIDGHKD': @DB: @S6ACD : Al>ED9 H+BJHDK+B6

#### $83J B?32 < 79/$

#### $B'$  ?0787

 $K$ D $\times$  B: H 86 HB D 7 $\star$ A KG 9C $\circ$ 5096AHBDE0K>% + HE: 856A  $EGG$   $C \otimes Q$   $(6' 97$  > JHE: A HBD 96 EGEG B +B D CDK > G 9DKC > 7 CD? @D3-2 H696 EG9 K6B6 '696BDH  $96$  1:1:  $C6B$  GSID DEGDH $\frac{1}{2}$  OTD B6AX GBYC? CB DKD< G9DKCD<  $\mathcal{R}$ B6CT6

 $% +$  F(D) @ H DY JK @ 9D7(D) 906> JEG@DH DHICDB E69J  $6@*CDH > J$  HKB **G62**  $9C$  $86B6J.932$  @DCDB  $H$ @6 @6666 ? @DOG OD ED: AG 96 JOB6 9606@  $EDI$  @DE6K62J1 >  $H$ K6@ $-$ 9GJMK: CD @DG+C> 469 ) 402 @ > @D3 H BD<J ED9K H > ED9 @ I: < DG3 9 GJ YIK: CD @DG+CD< @696 HJ JK @ C+HOD C6  $H@B \rightarrow F@DQ \rightarrow I@$   $2G C \rightarrow QDCDH$  $EGD: \frac{1}{2}$  C $\rightarrow$  H D9 ID< G696 BDb:  $h\mathbf{K}$ : Is

 $&:aJ \cdot B$  $6@$   $\times H > H$   $20Y$ JK @ 7DG EGDI+ KIGC T6 6 J  $-G$   $\gg$  E6 B Db96 6 @  $\sim$  J G  $\lt$  DCJ ':  $KG9$  $DT$  To  $TC$  To  $K$  FG  $9$  CDH  $>$  $H\!D\!D\!D\!D\!C\!D\!C$   $H\!D\!D\!D\!K$  ( $G\!D\!D\!D\!C$   $J\!G\!A\!D\!C\!D\!B$ 9 Ch6K6B 6 J @ D 3B 6 ? ExGSI: G 36 6 @ D C. EGIJIOD D9D7G6K6O6 DC96 76GB : HD  $\times$ CDGH6C6 (K6@6K D9CDHEGB6HD: IK GI I: H JHODGD

BCD<B6RD7>>D<AGKJV

**GB6K6 . G7>8** ? ED: A6 96 C. O<GECSB @DG685B6JGaJ? >DKJ D7A6H ) DIE +6A6 ? J<DKDG H6  $(6474 + 8$  DB  $(4078 + 1)$  A <  $6$ AQI? HD: IK: GJ HK: B 9 GB6KC: B DG: 6C: B 6 DBBDH 96 DKDC<sub>2</sub> @DGG@CGEG9 JEGGK&J 7DG?: EGDI+K ExGGI:G2  $C \le D$  KSY: JKDa:  $C$ ? BDCDEDAG ? 9C: EAGI; DOB: +: JG9C>@6C>?  $B: HD$  O  $6$  9:16ACJ 6O6AQJ DKD<  $J < DKDC6$  &  $Db$ :  $BD$   $H6BD$ 96 C676KBDDEYGGSSI: @HDC?<DKB EDHA 9 > 86B 6 06 HA 9: ] > 7 CD?

 $( KDB$ 96 ED9H6@CBDHK A99: J  $G3896$ 06?9C-86B6 J  $H$ EG<GLEXI>DG<6CxDK6CD9:A1?IJ T6KCDH > @6 @D 7>H 76GJ 7A6b>A K: 1 OGOBKAR C: EDHA 928: DKD< J<DKDOG

 $)$  GK  $\sim$  GDG660  $?$  HK66660D D7: AD  $96C$  $86C$ ?  $H9G66B9D@B:CG6 >$  $6C6A66C2 < DK = ED+A9.86261J$  $HKG<sub>z</sub>$ ,  $\% +$   $HKB$   $HEF/GB$ 0629C86B6 CJ9> ECDHDG 96 J C6G9C5B 7 TD K5B6 D7 T6K HKD? Ka: C? DKD< ECD7AB6 TID 7DA?

 $JgQPC\ddot{u}9$  1. / (1. 1+ ! . #-., 1.  $\frac{924503}{2}$ 

 $02 - 8$ 

JEDOOGBD GKODH HG EGDZABDB  $30K$   $\times$   $J <$   $\Delta$  $K$   $6$   $\circ$   $6$   $3$   $1 :$   $B$   $D <$   $6$   $G$   $\times$   $>$ 

 $(6.9> H 7<sup>1</sup><sub>1</sub>  $1$  F<sub>1</sub>  $4$   $1$   $4$$  $EGD2 @> J . G3 @> C. 1: 560 >$ 7J9J CDH 6 HOEHOS HD; IK GHOS \*C9JHG46 7>1: HK 9: C6 C6 G6OKD? 6EA @ 8> 66 F6B D ? 9 CJ EAGI: DOB J

'6 @1631 b:ABD HK: K6H 96  $ED9H1 + BD96 ?$  % +  $ECD?$  @SI  $DIKDGCGBHK:DCQDBh: A.96B.J$ H EGGAN: 7>AD J HOTHKJ 6JIDGG  $\langle \text{G}$ ; > 6 $\text{G}$   $\Rightarrow$  9x67C:  $\text{G}$  '6 $\text{G}$ )  $\exists D$ C6B IG 762 6JIDG O6 G17G@  $RCI:$  (C: | B G b: > @DB J C> @68>2 V  $R:$   $\left(\frac{1}{2}K\right)$   $\left(\frac{1}{2}K\right)$   $\left(\frac{1}{2}K\right)$   $\left(\frac{1}{2}K\right)$   $\left(\frac{1}{2}K\right)$   $\left(\frac{1}{2}K\right)$   $\left(\frac{1}{2}K\right)$   $\left(\frac{1}{2}K\right)$   $\left(\frac{1}{2}K\right)$   $\left(\frac{1}{2}K\right)$   $\left(\frac{1}{2}K\right)$   $\left(\frac{1}{2}K\right)$   $\left(\frac{1}{2}K\right)$   $\left(\frac{1}{$  $\vdots$  @HDK:  $C6B$  BDb:  $\vdots$  HAGI >C6 C6YJ  $K1$  EDOOGIJ 69GHJ A7G314Al<DOH  $39D$   $\Omega$ 

 $D \cancel{+}6C\mathcal{B}$ 

 $% +$   $|B|$ 

& DI HAD7D9CD< HD: IK: G

#### $2 - 8$  $\frac{9}{37-27}$  TD/NB < 8: 3 @ J < 79 :/  $C < 77 = 25 = C = ? < 7B$ ?32<79 # 79=:/ / ?27 DC?H<7B?32<79 :39  $@$  < 2/ ?' A < 7 $@$  C  $@$  C ! 39AB?/  $&=$ ; 3= " :  $\varkappa/$  ?  $3:3<7$  " B<l/>  $/2$  <  $390222$   $8700 - C7$ :39 $@$  < 2/ ? = N  $K$  = C  $7$ :39 $@$ <2/?'  $A$ <7 $@$ C.83C7 832/9178  $=$   $\frac{2}{3}$   $<$  " 397  $1/5275/77777807$ N=<7% =: 7@ :39  $\<2$  / ? ( = 2 = ? = C7  $MB:89 = G$  ?7 "  $7 = 0 < 7C = 9 / 7$  $1 < 7 = K = 97$  $/:\overline{0}=?$  =52/ <= C7  $/29 = 'A < A$ :39  $@$  < 2/ ? ?  $?9 = C7$  $+$ :/  $A < *$  /  $Q + C A$  $\angle$  C?7 = % = 2/ <= C7  $C < B$ :/ $A = C$ "  $\frac{\pi}{6}$  / 8= = 52/ <=  $\frac{\pi}{6}$ \*:/27.7? 7=C7  $-834 < # = N < 7$  $MB:89 = \% = 7C = 2/$ :39 $@$ <2/?\* 3 $@$  $=8 < 52/< 0.07$

 $'$  /  $?$  2 < 717  $" =: JZ = " 327$ # 79=:/  $\#$  3 </ 27 #3</2" 78 A=C7  $*3:7.7? / 9@$  $(7; 7$  % K=?L3C7  $7/4719/707/2/$  $38 < " / 5 := C$  $\pi$  $+ = 2/ < 1 = 8.82$ ":/23< G 397

 $= $\land$  9A$  $\frac{1}{2}$  4:= $\frac{1}{2}$  (5/ D<sub>K</sub> </ 7.1 4.33 <= 23 < 3A  $>=H + 70.73$  : B5= $< 0.25$ 

 $6A\triangleright$  : 70 ?3 : B5 = <  $@=$  ?5

 $*2!0$ 

## <span id="page-3-0"></span>Jg@PCü@2?N8

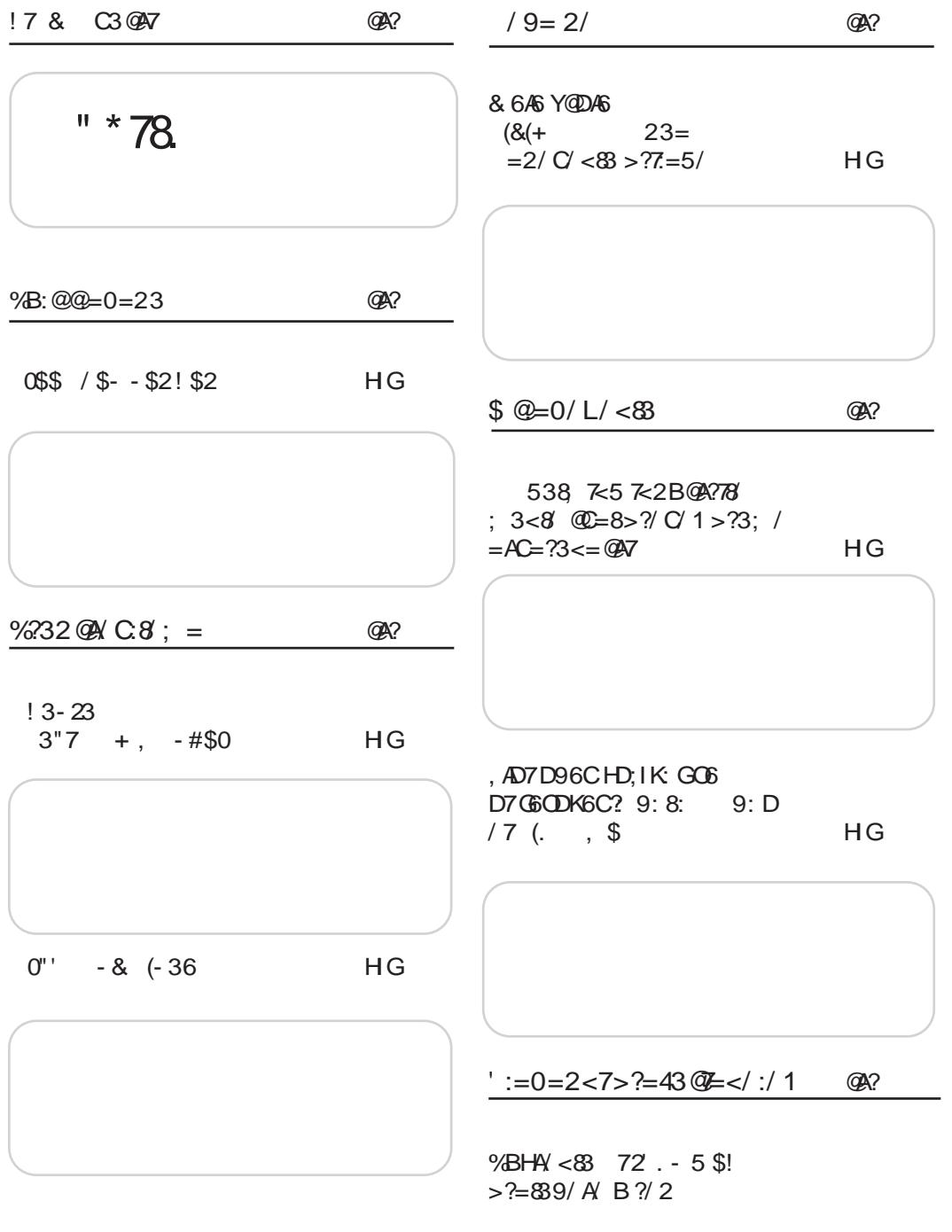

Jg@PCü9 1. / (1. 1+!. #-., 1. 924\$03

 $0? = 8$ 

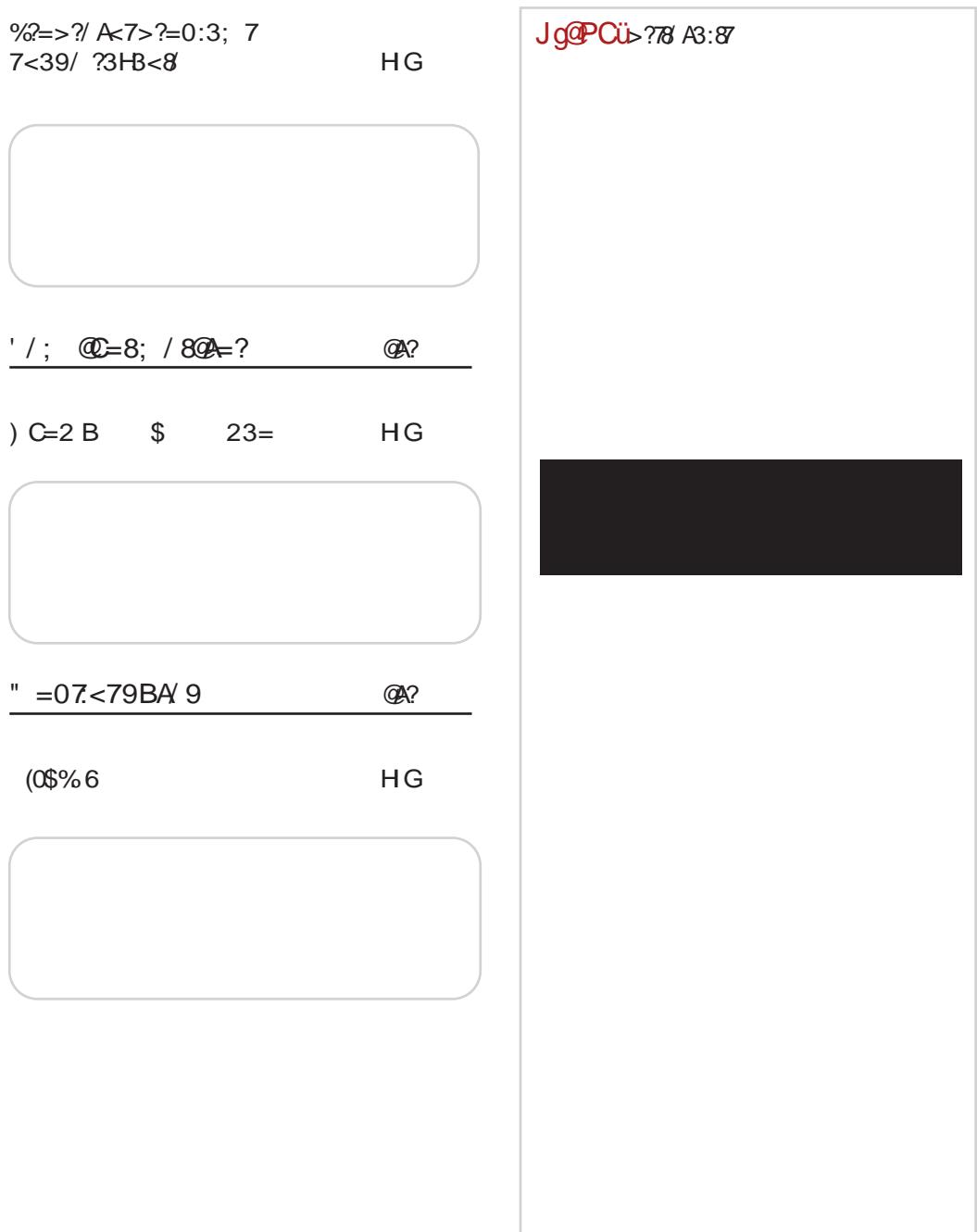

#### <span id="page-5-0"></span>J go P Cu C3 Q 47

 $.4($  \$0"\$#\$1 \$-8 \* 0(12( !3-23 ( 0)084.) 8 (-36  $3!3-23$  $D@D76G$  $D@D76G$ '6 @ DC 16 @ SQ96C76  $\big)$  CDIDI+E CDKD  $\times$  \*  $($ \* $)$ \*7  $.39<$  H KSY: C.1: GO (S/61> \$DG + C-8>B6 H \*3>6JIDBD7>46 @46H  $EGEDGJ2$  EG ASOS @ OS  $H6 \times 1$ : A  $\lt$ : CIC  $\ltimes$  6JIDCD BC-B JEG6KA6C? B @DG- $39<sup>2</sup>$  $H > 9389$   $\& 9389$  $SDGH$  6C AC  $@=$  II E ?B E = + H ?B  $$DGH6CAC@=IIE$  ?BE :9= %  $(- - , -1\$  . 1, . 12 +.  $(05%6)$ D@D76G  $D@D76G$ .33&2 43 ? EDH 6D  $(776KAC)$   $674<$  $8: aJ \times B : O6B6 ? >$ G69C: EDKGAS @SD EDHA  $9*67$  GD  $\times$  > C. EG  $9K$  $ED9G$  ( $CD >$ ED9GY@6 O6 KX: D9 9XD<GGOKD76 Do@lh CB  $2$   $\bigcirc$   $\bigcirc$   $\bigcirc$  $SDGH6CAC@=IIE 7+A8 8 7$  $$DGH6CAC@=IIE$  ?BE F !:  $\frac{1}{2}$  4+35-  $\frac{1}{2}$  (-/'. - \$5\$!  $D@D76G$  $D@D76G$ (776KAC ? ! "4 EDOK> $\infty$  : \*' **@DB F62A GH6 KSY D9** EG<A966 JO EDBD  $DI$  @  $OC$ ?  $C \approx 7.176$ 45\*3 7496(\* GY: C76 \$DGH6CAC@  $.35 - 43^* :$ \*'  $=$ IIE ?BE 6KK I  $SDGH6CAC@=IIE$  ?BE 8 2 IF  $13 - 23$  $!$  ) 4+ $\frac{1}{2}$  )\$  $!$  ( .  $\frac{1}{2}$ D@D76G  $D@D76G$ (776KAC> HJ ! '9389  $1.46$   $1.091$  EOD 9' 9389 \$9'9389 8: HDG H6 HD7DB 9DCDH> 9'9389  $@9CD<$  $\text{B}$ : O6 89(= 8182 83) \*6  $ED9O@$   $@D >$ BCD<D7CDC: + EG6KAPC:  $SDGH6CAC@=IIE 7$   $\forall$  AN 72-0 :  $7J7:$  $SOGH$  6C AC $@=$  IIE ?BE 6AQ JG

 $JqQPO\ddot{u}9$  1. / (1. 1+ ! . #-., 1.  $\frac{924}{903}$ 

 $\geq$ 

#### $02 - 8$

 $+480$ 

 $(0$5$   $$!)$  $D@D76G$ 

> ? \* \$96D .6": \*' HO?  $F(K$  $6*+4<$  $72.8695 - 43$ <sup>\*</sup>  $QD3$  2 EG 9H6KAR CJ GGOAJ

 $$DGH6CAC@=IIE$  ?BE K& <(G

 $-$  #0. (# 1+ 4(0. : \$- # -D@D76G

> 3) 64.) H6K> <D9x06 EDHD6C6, G16C I>  $\Phi$ a:  $C96C$  3)  $\Theta$ 4.) 9

\$DGH6CAC@  $=$ IIE ?BE  $\mathcal{A}$ -MS

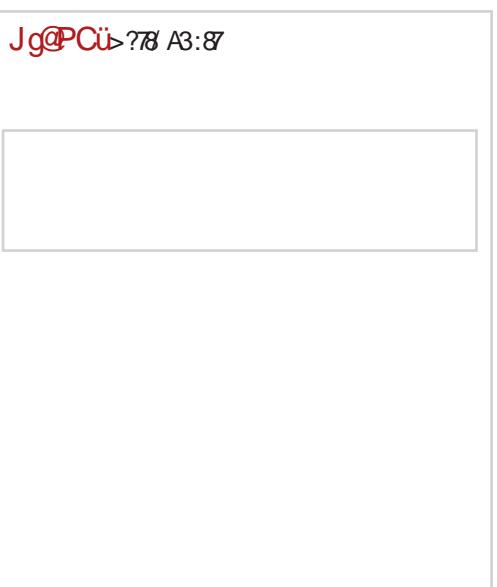

 $D@D76G$ 

(776KA C ? & 11, 6& @GCS: AGG3H@LH@JF6AGI6

\$DGH6CAC@=IIE ?BE :"\$B.

 $D@D76G$ 

(7%KAC?  $H_0$  $GEGERC \approx 7J76$  $ED9G/QDB$  06  $\,$  96

 $$DGH 6CAC@=IIE$  ?BE!'

 $(0$1' 0^{\circ} / 0$ + 8(-2)$ D@D76G

> $\#$  6° 7-860 FDF.  $\#$  6° 7-860  $6$  $C6$  $A$  $C6$  $DG$  $B$  $G$  $b$  $C$  $Dc$  $H$  $F$  $D$ 7061676 EG A6O C6 8  $FG@16@16$

 $SDGH$  6C AC $@=$  IIE ?BE 66 - K

 $5(22\$0( . / \$- 1.30"$  $D@D76G$ 

> $$6@$   $7>$  EGK CI  $\star$ CD 9: ADK6D  $J$  8 $\mathcal{R}$ HEG 6K6C76 EG @96 HKD<  $H$  GK  $\pm$  6 J G69 J  $\pm$  88 f 6 EG AGO-C6 45\*37496(\*

 $$DGH 6C ACO = IIE$  ?BE / FJ

#### $JIDG:G:DE:CC I$

v 6@DC : I:S-B: H86 G6OND76 EG9 O6B6 H O6A6O +6<sup>\*</sup> 5<sup>\*</sup>33<sup>\*</sup>8 ' \* 8& 26 + 16 ? C6EG 96@ > KX: C < D  $D \times A$ 96C 26 DC. @D3 DY JK: @C. 00621 +6<sup>\*</sup> 5<sup>\*</sup>33<sup>\*</sup>8? CDK6 9GJMK O6 BGb6 6@\*K6C EDG6A C6B:C?C6 EOK: CHK: CD  $\quad$  ! .39< @DGHC-85B 6 > 9: K: ADE: GB6 6A-9D7 CD9DYA-HJ HK>@D3-C6 7 AD @D3 C6 xC ED9 C66K62J HAD7 D96C > DIKDG CHD; IK: G (HB > XP, O6 ? I6 @ D

96 EGIb> EDIEJCJ HAD7D9J EGA@DB  $EGOO0682$  K6Y:  $ABK6B6DBAC$ 8HGA185  $$6@$  H  $C$  $7 + B D$ EDO6K46A \_: BJ @076 DE8>76 HAIb> > O ? 9CD< D9 EG1=D9C= 7CD? K6 SOC. 1: BD H6BD EGDB: C: @D?: '\*8&  $9DCDH + 6H = 6B + 8R + 6B$  $" * R$  $9DCDH$   $06H6$   $BCDxD$   $1D < 6$   $CDKD < 6$ 6.@ C6| ? H6KAR C O6 ED7DAY6C?  $@DGEC>@D<sup>+</sup>@HHK6$ 

 $($  KD  $?$  HE  $\pm 6$  @DHODKC  $\equiv$  EGDB : 06 @D?

 $JqQPO\ddot{u}9$  1. / (1. 1+ ! . #-., 1.  $\frac{924}{903}$ 

## $055 / 5 - 52! 52$

<span id="page-7-0"></span>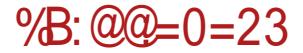

FreeOpen.net beta 4

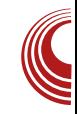

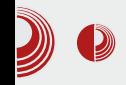

#### freeOpen.net beta4 donosi:

- Jedinstveni profil (nema više podela na User i ActiveUser profile).
- Lakše povezivanje između korisnika.
- Mogućnost praćenia drugog korisnika, tj. njegovog profila (Follow).
- Dya funkcionalna *ActiveWalla* (jedan za profile koje pratimo, drugi za profile prijiatelia).
- Home ActiveWall nove objave korisnika kojih pratimo.
- Friends ActiveWall prikazuje šta su naši prijatelij komentarisali.
- Preporuka sadržaja koji su zanimljivi vašim prijateljima.
- Lakši unos sadržaja (tekst, video...).
- Omogućen unos sadržaja (tekst, video...) direktno na ActiveWall.
- Pregled komentara sadržaja na ActiveWall stranicama.
- Komentarisanje sadržaja bez napuštanja ActiveWall stranica.
- Pregled sadržaja koji su uneli korisnici, bez napuštanja njihovog profila.
- MyPanel sa novim i funkcionalnijim rasporedom.
- Favorite User lista.
- Unapređen izgled stranica profila.
- Omogućeno komentarisanje sopstvenog sadržaja.
- Omogućeno dodavanje svog profila u listu prijatelja.
- Omogućeno da Friends ActiveWall prikazuje koji sadržaj ste komentarisali.
- Svi mogu dodavati sadržaj (distribucije, aplikacije, video, blog i najave).
- Pojednostavljeno kretanje kroz sadržaj.
- Promeniena naslovna strana (za neregistrovane).
- Dodato uočliivije Follow dugme.
- Klik na logo u *hegderu* automatski vraća na *Home* stranicu

Ukratko da pojasnimo: najbitnija promena je to što se ipak odustalo od dve vrste korisničkih profila. Trenutno postoji samo jedna vrsta korisničkih profila, u kojoj je sažeto skoro sve iz zato nekadašnja oba profila, ali postoje dva *ActiveWalla* (Home i Friends). Ovako je početnicima olakšano snalaženje, ali i sami korisnici veću odgovornost, jer snose je svima dozvolieno trenutno postavljanje tekstova, videa, linkova za download distribucija, slika...

Takođe, jedna od novosti je praćenje drugog korisnika. Više nije potrebno slati zahtev za odobrenje drugom korisniku, kako biste mogli da pratite zidu (Home ActiveWall) na svom njegove objave, dovoljno je samo da kliknete na dugme Follow. j automatski sve njegove objave su vidljive i na vašem zidu (nešto poput Twittera).

Naravno, ukoliko želite da pratite aktivno i njegove komentare (ili komentare nekog drugog korisnika), morate da mu pošaljete zahtev za prijateljstvo. U zavisnosti od njegovog može automatski podešavanja, da prihvati vaše prijateljstvo, ili pak morate da sačekate niegovo odobrenje. Ovom opcijom, sem što pratite njegove komentare, takoreći,

#### $\%$ : @@=0=23

DC K6B EG EDG  $J$ ?  $9$  G $\lt$ : D7 $3$ 6K 4DGHC>46 6 \* 3) 7 (8: \* # 8.11 ? KGD @K6AN: ICD>EG6@>CDGY:C?>J@DA@D +B6I: BCD<D6@+KC > EG6I: A6 7>1:1:  $>$ KSY: C; <D D76K; YI; C > D 9; Y6K6C?J J HAD7D9CDB HK: IJ

(KD C6G6KCD C>2 HK K | H6BD DHODK6 OS DOD YID HA  $9 > 6$  ID ? 96A @ D  $\textcircled{2D}B: D\textcircled{4S} \Rightarrow EG < A.9 \Rightarrow \textcircled{2D}B: C16G \textcircled{+}6C?$  $DT$  (5K6  $/$   $\angle$  K C BD (6): 96 C6EJ YI6I:  $(8.7 + 81)$  (30 7 H; ECD  $\frac{1}{26}$   $\frac{1}{26}$  $EGDQDB: CGG+6A$   $C:Q$ D7 %KJ **≤G @ CD C6** (8: \*# & 19 @ A @ B C6 EDA K6B H DIK6G6 HQD C > EGDODGH6 @DBEAIC>B I: @HDB > @DB: CI6GB6 K: 06C>B 06 16? I: @H - J H C6G6KCD  $CGA6OEDA$   $CGJCDHK6Y:$ 

'DKDH ?  $> 9D96K6C$ ?  $H69G66$  $1:$  @HDK6 D776K6 K9 $:6$  > C676K6 9:G @ CD C6 (8: \*# & 11 \$ A @ B C6 D9G a: CJ > @ DC>&J @ D6 H O6A6O - HAK HGC: DIK6G6 H : DGB6 O6 O6B: CHO2  $JCDH$  (KD ? EGGQ > CD G Y C? >  $DB D<sub>5</sub> J16K6 7GD > A6CD 9D96K6C?$ H69Gb676

'67DAS O 6 5C 96 H JEDOOGI: H6 CDKsC6B6 @D?  $+6$ <sup>\*</sup>  $5$ <sup>\*</sup>33<sup>\*</sup>8 '\*8&  $9$   $DCDH_2$   $2H_1$  $96$   $H6B > H6b$ : . AD7D9CD EG < A 963: H69Gb6? 9D963: OGOEK: DESAS: JOOGIOO 9 HOSTJ85? AS  $EGD < GB$ :  $AD$ ?  $ADCH$  $+$ :  $5D$ :  $H$ :  $HDD$  $6$  $\star$  @ HK 6 $\star$   $\star$  E CD 7 A B: H @ D 3B 6 H: H  $HIFGIGA \tEGAQDB \tSCH6A68-2$  $\rightarrow$  $JEDIG7:$   $\rightarrow$   $E6@$   $\triangle$   $CH:$  @DGHD6 GY: C76 ': BDG6I: 7 > EGD: HDO6AC> 7AD<: GK | ? 9CDH6KCD 7: A b : HO76 OSE6b6C76 EGEDGJJ?: HOSC>8:  $\rightarrow$ C6G6KCD JBG b6K6? : H TID K ] > @Gl< EG601: A6 7J9: 1:  $\angle$ B6A | $\angle$ B: 1: 1: H: 1>

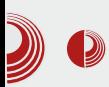

#### FreeOpen.net beta 4

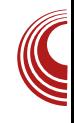

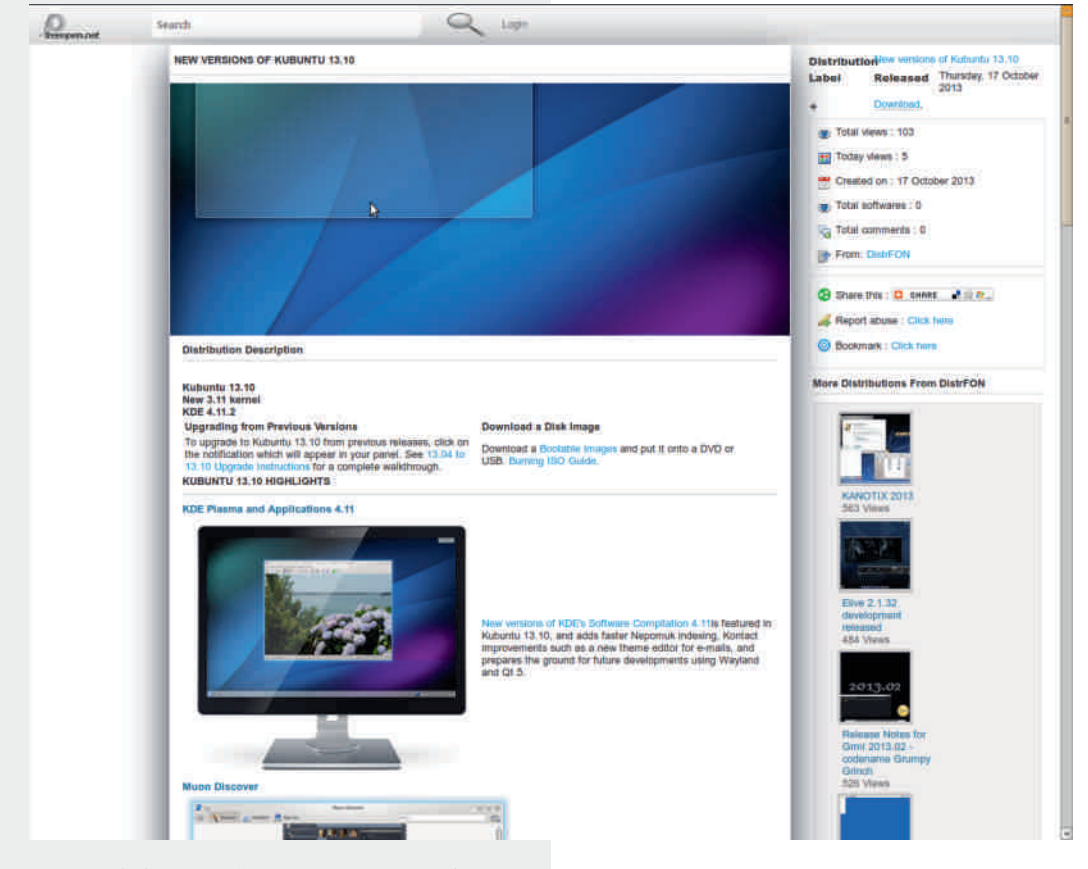

podeliti više znanja. Aktivno Ť doprinosite razvoju mreže, jer vi ste kreatori sadržaja kao i glavni kritičari istog, a takođe možete da utičete i na dodavanje nekih novih proširenja na freeOpen.netu.

## <span id="page-11-0"></span>%?32  $@V C.8$ ; =

 $3"7 + , -#\$0$ 

Jg@PCü9 1./(1. 1+!.#-., 1. 924\$03

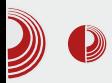

#### **Ubuntu 13.10 Saucy Salamander**

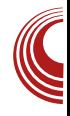

#### Autor: Ubuntu Srbija

ao što smo navikli, u svom Sestomesečnom ritmu Ubuntu 13.10 je stigao da popuni dugi niz Ubuntu izdanja najpopularnije Linux distribucije. pitaniu Kako ie  $\mathbf{u}$ nairaširenija distribucija. nimalo ne čudi što je u slobodnom svetu ovo važan događaj.

#### Šta nam novo donosi *Salamander*?

Autor ovog predstavljanja retko radi clean install sistema. Mnogo češće sa izdanja na izdanje prelazi upgradeom i to još na razvojnoj grani. Ovog puta se ulenjio pa je Salamander "sleteo" na njegov desktop kroz čistu instalaciju. Baš zbog toga se iznenadio izgledom instalera. Vidan napredak je postignut na tom poliu. Mogućnost da sopstveni Ubuntu One servis povežete sa postupkom instalacije je dobra i korisna stvar. Mnogi korisnici imaju

naviku da pojedine pakete, debove i svašta nešto čuvaju na Ubuntu One pa je zgodno imati ih pri ruci kad zatrebaju.

Dakle Ubuntu One, kao deo instalacije. jeste dobrodošla promena.

Unity se u verziji 7 zadržao kao podrazumevano okruženie za Ubuntu. Unity 7 postaje sve "zreliji" projekat. Osim što je (očekivano) osetno brži nego Unity na 12.04 koji autor koristi na laptopu, vizuelno je "ispeglaniji" i značajno bogatiji. To bogatstvo pogotovo dolazi do izražaja kada bacimo pogled na količinu sočiva (scopes), čiji zadatak je da pretragu specifičnih podataka ograniči na pojedine oblasti. Sama ideja sočiva nije loša. Preskače se pretraga u veb pretraživaču, ali takva pretraga daje poplavu rezultata bez finog filtriranja, što onda postaje besmisleno. Zbog ograničenog prostora i dizajna Dasha

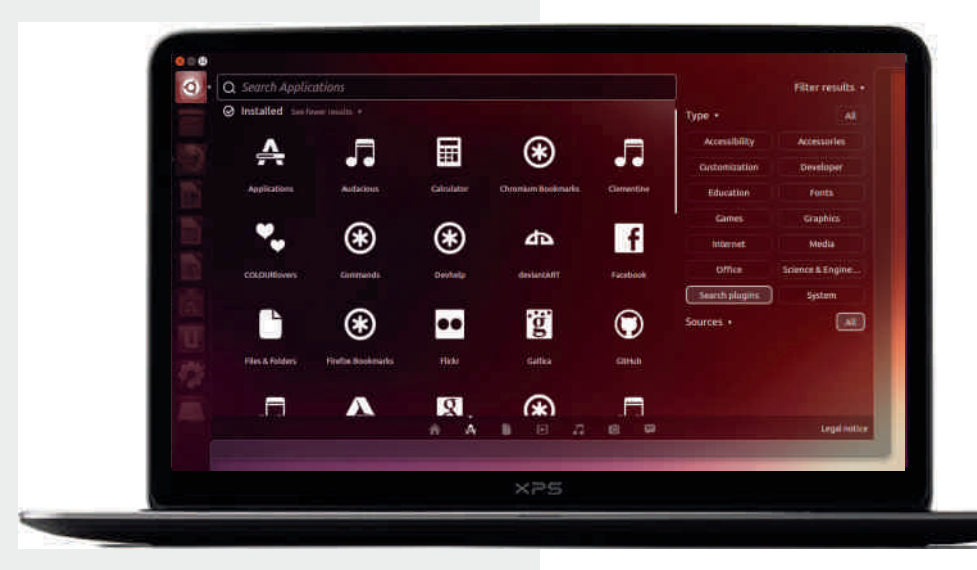

#### $\frac{9}{332}$  C & : =

H6B6 @DGHCDH HD \*K6 ? JE>HO6 -6? 069616@ 1: @ HD3 EG9 ! '9389 GONDIC BIB DB GB  $\mathbb{Q}$  > O6  $\mathbb{Q}$  B  $\mathbb{Z}$  6  $\mathbb{Z}$  $IJ$  KGHJ EG  $1$ GS $\lt$ :  $J \times S$  > E6B : ICSDB  $-B: aJKGB: CJ$  @DG+C $\geq$ @ DH6? 96 ED HDEHK CDB C6=Da: C2J EDHJE@DB JORU \*K6C76 > \*HORU \*K6C76 ED? 9x5= HD  $\angle$  46 9D7-2 b: A C G QJ A6I , 6 9Gl<: HGC ! 3.8 - I + B D7: 16K6 96 1:  $KGB: CDB$  H6B  $\mid 3.8 = J \parallel 5$  D9 @DGHC>@6 >96 ]: @DGHC>@1 CJ9> >7DA? GOJA6I: YID OG HK: b: SCH6AGGODB ! ' 93899 C: B Db: B D E CDK: G ->

, 6 9 Gl <: H GGC: B Db: B D ED O9 G6K > YID ? CGED@DC 342 \* @DG @CD \$BEAB: CI \$6C J ! ' 9389 E6 & 98.197 C6EDG6 @DGHC>@6 \$69 HBD K | @D9 KSQI: ACD< SO<A96 DK6? ! '9389 ?

JH6B A C J DKD? IKG9C3 B Db: B D HAD7D9CD G1> 96 ! '9389 KSQJ: ACD SO 4.8 96 D9A CD J @Db> &1&2 &3) \*6&

(7069DK6A+BDH 164Da: 469 H6BD  $\overline{P}$ CGA I: AV CG  $*86 = 1. - 8$   $*... - 8 \overline{2}81$  $EGD < GIB$  J HD: IK GHODB 8: CIGI - D HK: 9D > 96 KG 96C G69 1 2 \* 38 & 6= I \$ 6 C 2 C: OSE6b: C YID ? 9D7 CD  $-93$ <sup>\*</sup> 6.6 YU86 H6 G6OND? B E6 IDEADEGEDGIJ? BDB × G68 > 106 DK6? 

 $.6C$   $\approx$  ED9 GGO B: K6C  $\lt$  G<sub>3</sub>:  $\approx$  GH GK G IJ ? H6G-\$ , 6 9GI<: HG6C .6 H  $\angle$ CH6AG6 A6@D > ? 9CDH6KCD > G69>C6 6JIDGDKD? : .) .& < G; > @D? @G \$ > A ED >  $\lt$  /6  $\otimes$  (KDC  $\otimes$   $\otimes$   $\ltimes$  96 ]: H  $\lt$  : .) .& @ G48: ED9 Go6l > .6 6 C + BD EGDK: GA > **@\$@KD ? H6C? H6**  $<$  (6):  $>$  (6)B

C67A EY > 9D H696 76G B ED B > XP C2J 6JIDG6 DKD<1:@H6 \$6@D ? AEDI6 HJ7? @  $\angle$ KO6 @ I: <DG46 6 6JIDG C>2

**@G-86B6** 

: 7616  $.6$  ECD  $\cancel{\times}$  # 8=183) O6HNbJ? EDH 76C I: @H D IDB: 1: H 7DY

 $JqQPC\ddot{u}9$  1. / (1. 1+ ! . #-., 1.  $\frac{924503}{2}$ 

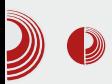

#### $\mathcal{Y}$   $\mathcal{Y}$   $\mathcal{$ Ubuntu 13.10 Saucy Salamander

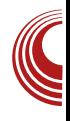

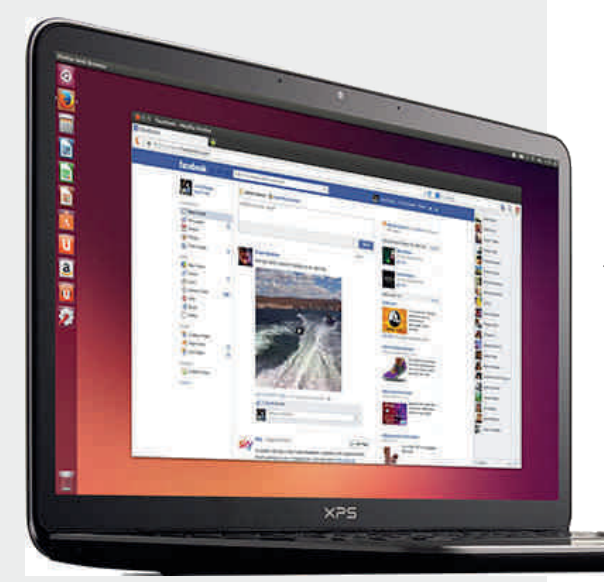

Umesto zaključka, Salamander nam donosi brzinu, stabilnost, korak napred i predstavlja poslednje "razvojno" izdanje pred sledeći LTS. LTS će biti vododelnica i doneće odgovor na pitanje: »Kuda dalje?«. Kako to pitanje uopšte nije jednostavno, očekujemo da sledeći LTS bude dostojan odgovor. Salamander je tu da tom odgovoru da solidan temeli i taj posao je uradio veoma dobro. Zvanična podrška je do jula 2014. godine, što znači da u ovom trenutku *Ubuntu* 

mnogo govoriti i kucati, pa se nećemo ovde baviti debatom, možda u nekom sledećem broju. Možemo samo reći -Open Source je sloboda, pa i sloboda Canonical tima da razvija šta poželi.

ima tri aktivna izdanja, šest ukoliko računamo server, i to je za svako poštovanie.

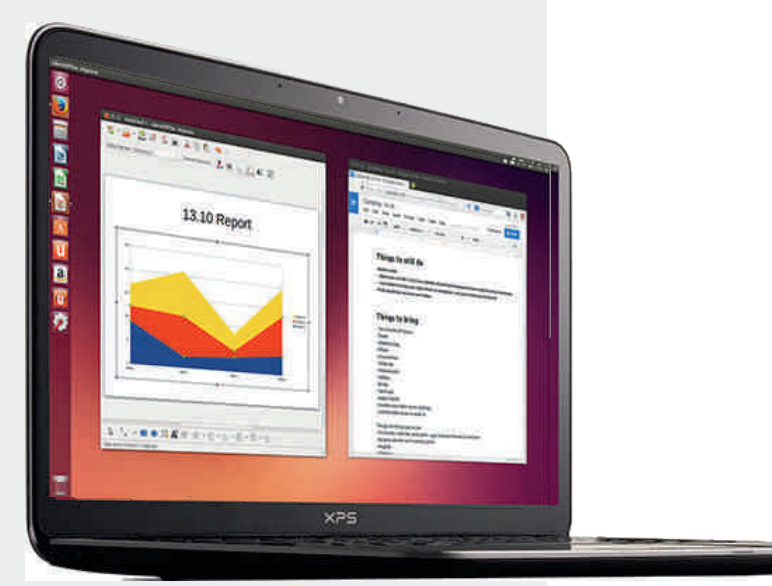

#### <span id="page-15-0"></span> $\frac{9}{332}$  QN C.8 : =

#### $\overline{\Omega}^{1/2}$  $-8$   $(-36)$

#### JIDG A @H6C96G G@DKS

GB= 6C< % CJM OGHCDK6C ? C6  $EGC8EJ$  B  $\triangle$ B 6A $OB$  6 > ? 9CD H6KCDH > 26=K6A9 21 > (E: C7DMJ @D3-? ED9GGQIB: K6C> L +C9DL B 6C6<: G EDH > S: K+D@ E: GDCB 6CH \_6@ > C6  $=6$ GBK GJH6G $\degree$ EGD>OND9C? \$DBE6  $15\frac{1}{20}$ C H<sub>6</sub> >  $> M$ **GGB6** EGI: bCD H6H6KARC D9 HAD7D9CD< HDIK GG +DANG< GA6H EGO3+E 96? BD<J]CDH 96 H 6bJGG6C? B HH: B6 JK: @ SOKGY> C69D<G69C76 C6 C67CDK2  $x96C?$ 

 $'$  6H6O6@O6K: 9: C: 9HG7J82;  $\mathcal{S}$ CE>

 $G + 6C$  ? EDHD76C? B  $G + 6C$ % CJM6 0 AACHON GH+2: ? OGHAIb6C **OG CGH6CG@ GB= 6C< 9HG7J82**  $\mathcal{L}$  $\mathcal{P}$ 7>D 96 96 H C6EG6KS %CJM  $9 + 67$  J8-8  $\frac{1}{20}$  1: DHCDK6  $7\frac{1}{2}$ (E: C7DML SQ9DL B6C6<: G6 @D76 1: :JC@SDC+F6I> ED **EDANC<** GA6H EGOSJEJ. IJ HKG=J SO67G6C?  $\mathbb{G}$ ACJM>JOEDBD|>ED9H>86?H6G69C>@6  $C6H6D$  ? **CB**= 6C< % CJM (9 6EG46 CDK>GI@DKD9>468EGD?@6 ?, I6C&8%GC

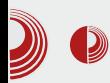

#### Konfiguracija

ArchBang nije distribucija namenjena početnicima, već iskusnijim korisnicima, jer se sva podešavanja sistema vrše tekstualno unutar komandne linije. ArchBang nema grafičke alate pomoću kojih bi se vršila konfiguracija i održavanje sistema. Pripada distribucijama sa centralizovanom konfiquracijom, i sličan je Gentoo distribuciii. Centralni konfiguracioni fajl nalazi se u /etc/rc.conf, i sadrži osnovne podatke i informacije o sistemu. kao što su vremenska zona, lokalizacija, moduli koji se učitavaju prilikom pokretanja sistema kao .<br>servisi koji se startuju zajedno sa operativnim sistemom. Centralno mesto svih

servisa. odnosno niihovih start skripti je /etc/rc.d.

#### **Instalaciia**

ArchBang dolazi sa modifikovanim Arch Linux

grafičkim instalerom. Skripta za instlaciju pruža jednostavan, lak za praćenje, vodič koji korak po korak prati instalacioni proces. Korisnicima koji se prvi put sreću sa ovim sistemom poiednostavlien proces instalacije nudi veliku olakšicu u odnosu na Arch iz kojeg vuče korene. Cfdisk tekstualni program, će izvršiti podelu particija na hard disku, formatiranje swap i root particije, instaler dalie vodi korisnika kroz proces odabira vremenske zone i podešavania vremena, postavlianie

## لايت ArchBang Linux 2013.09.01 هـ المستوى المستوى المستوى المستوى المستوى المستوى المستوى المستوى المستوى المس

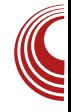

lozinke za root nalog, kreiranje korisničkog naloga, i instalaciju fajlova na hard disk. Podrazumevano Arch-Bang instalira GRUB pokretački program. Proces instalacije je veoma brz, i traje oko 15 minuta.

#### **Izgled**

Nakon završetka instalacionog

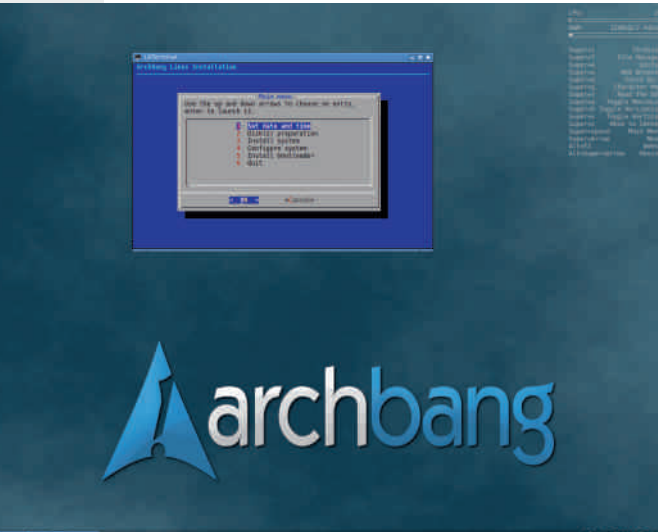

procesa, korisnika će dočekati desktop sa nebo plavom pozadinom, u desnom uglu conky programom sa osnovnim parametrima, i panelom na dnu ekrana. Nema dosadnih pop-up prozora, nema obaveštenja o dostupnim ažuriranjima. Operativni sistem ne komunicira sa korisnikom sve dok se ne izdaju odgovarajuće komande. Grafički fajl menadžer, ne prepoznaje po difoltu oznake tipa datoteka. Dvoklik na tekstualni ili audio fail. neće prouzrokovati podrazumevanu radnju, već će korisnik prvo morati da

 $\frac{9}{332}$  C & : =

JHEDH6K> K:QJ  $\mathcal{S}$ B: aJ **I ∗EDK6** 96 DI: @ > 6EA @ 8> 6 @ D & H D 9 G a: C: 96IDI: @ ED@ 3] J

 $>79/178$ 

\$696 ? G D 6EA466856B6 (8 = 6C< %CJM9DCDH>B6A7CD?EG9xCH6AG6C= 6FA4068-26  $\mathcal{S}$ :DM L:7 7GDLHG C6AQU AGIDG EG < A 96 HAG6 >, E68: & :67A B: C69b: G  $\,$  G 9xH6AG6CD  $?$  > C: @DA&@D: 6AGI6 O6 ED9: Y6K6C?  $\rightarrow$ EG46<Da6K6C?  $\mathcal{R}$ A 96  $(E: C7DM)$  $L$   $\triangle$   $CDL$   $B$  :  $C69b$ :  $C6$   $'$  :  $IL$   $DGQ$   $B$  :  $C6$ 9b: G ? 16 @Da: EG 9 SCH 6AG6C 96 7> DBD<JI>D @DC: @B>2J @D76 ? EDIG-7C6 06 96AY 069D<069C? HH: B6  $EDGB25CB46OB D @C.$  AJ K  $GB3$ . JYLSHOS EG9 @DGHC>@6? EDH6KA?C 069616@ 96 J H@469J H6 HKD3B  $B D < J | CD H B 6 > H D B B E D I G 76 B 6$ H6B DH6ACD \$2x669>HH: B 9D < 66Cs?  $JFDIGZ$ AKDH  $>$ 

 $) > ?/ C8 < 8 > / 93A7.$ 

"CH646826 6bJGG6C? > JEG6KA6C?  $EGC$ -GBH  $\odot$ B  $EG@IBG$  KGS H JO EDBD 6/61 @ ) 68B6C @D3 ? ? 9xC> E6@ IB: C69b: GC6 DKD? 9 H SG7 J8-2- $D \times 6I$   $E6@16$  ?  $961D1:$   $@35$  ? :  $@H:OO$   $@H:OO$   $@H:CO$   $@H:CO$ E6@ 1 ? @DB EG HDK6C>:67A @D3-H69Gb> 7xGGCC: :67ADK: xC,DG B682 DE6@IJ >C6 xCJ xCH6 AGGC76

> $|6@| > H$  C6AGO J E:  $| <$ AGKC $>$ 7x6G & GEDON DG2IB6

W JGG CI XH69Gb>DHCDKC: ECEX CGB H@ E6@ I: O6 EDIEJCJ SCH6A6852J HH: B6 WMG6 XJC? BJH O6A6O EGE<GSBH@-E6@I>@D>CHU C: DE=D9C>6AHJ 9D7G6  $6A:$  GD61  $\star$ 6 W CH67A XH69 C D: \$2 AC  $EG@1$ : @D3HJDYJK: @J

**GOXD?I** 

 $W: H \times X$  GOO 36 C: H67 AC  $\approx$  E6 @ 16 @D&DYJK: @B62J7J<DK: >BD<J 96 SOSODKJ EGD7AB:

WDBBJCHNXH69Gb>E6@I: @D3HJ C6EG6KAR C>D9 HG6C: @DGHC>@6

 $G = 6$ : HDHJIDE6@I> $\Omega$ . +6  $W.+$   $\mathbb{G}$ =  $.$  H  $G+$ : EDH  $\mathsf{D}\mathsf{G}$ N EDG 9 7 506 C ≥ E6 @ 6 J O6 K 9: C B H@AG9> Also EDHD? > E6@ I> H6 JEJIHK-B6 @SOD C6EG6K+>>>CHA-G6I> E6@1: >O>ONDGD< @D96 (K6?O6\_>C **4DGH>)\$** . "% I: **4H J6AC**: :62ADK: J@D2B6? OSE\*F6CD **@D9>GGCDJEJIHKDO6@DBEAICJ**  $\triangle$ OG9JE6@I6EDBDJB6@E@< @DB6C9: \$DGHC>8> @ = 6H6B >  $EGBK$  ) \$ . "% ; 67 DK I:  $\simeq$ 

 $JgQPC\ddot{u}9$  1. / (1. 1+ ! . #-., 1.  $\frac{924503}{2}$ 

 $O'' - 8(1 - 36)$ 

EDHI6KA?6?J C6 >CI: GC: I J  $. + \text{HG B} \rightarrow$  967 $\gg$ DH6A @DG+C>8>>B6A>@DG+H>D9C3= ) GDK: G: C>>EG>OC6I>E6@: I>>O . + 6 H EG B : YI62J J DB B J C > NGEDO + DG 2J B >  $FDH62I HAlb7.$   $CSE6@I5$ 

6 7>) 68B 6C >HEG6KCD ;JC@8> DC+H6D EDIG:7CD ? C6@DC >CHI6A68>?: 96 : 9>IJ?: B D A>HIJ G: EDO>IDG>?JB 6 I: 96 DB D <J] >B D DC: C6?7A>b: C6B 6 @6D  $>96$   $\triangle$ OKGYB D HC=GDC $\triangle$ GB $\triangle$ 2J H6  $H(K; GBR \t D7 \times G \cdot 9 \cdot 8 \cdot 2$ DB D<J]  $\frac{1}{5}$ > K>Y: GEDONDGRJB 6 J HAJ\_6?J 96 ?: 96C C>?: H>C=GD C>ODK6C H6 9GJ<B6 '6@DC  $ID \le 6$  ?:  $B D \le J$ :  $SO(9/3) > CD(6/68/3) >$ 6bJG>G6C?6 HD;IK: G6

, D;IK: G?: JK: @C6?CDK>?> > 6bJG>G6 H: \_: HID - D G: OJAI>G6 EDI: C8>?6ACDB C: H67ACDY| J > B Db: 96 9DK: 9: 9D E696 HH: B 6 7J9J] > 96 E6@I > CHJ >B 6A>B CD<D I: HI>G6C?6 27D< ID<6 H: EGEDGJJ? DEGO EGAA@DB EGJO B 6C?6 C69D<G69C?> I: H: H6K: IJ?: \_>I6C?: DCA>C: 9D@JB : CI68>?: D  $EGB: C > IGCIIC \geq \#EGK@ 96 7 > H$  $\mathcal{S}$ : < $A$ : K: CIJ6AC>EGD7AB>

#### $+$ /9:85 $/9$

 $(9 \quad \textcircled{a})$ GHC $\textcircled{a}$   $\textcircled{b}$   $\textcircled{b}$   $\textcircled{c}$   $\textcircled{b}$   $\textcircled{c}$   $\textcircled{d}$   $\textcircled{c}$   $\textcircled{d}$   $\textcircled{c}$   $\textcircled{d}$   $\textcircled{d}$   $\textcircled{e}$   $\textcircled{f}$   $\textcircled{f}$   $\textcircled{f}$   $\textcircled{f}$   $\textcircled{f}$   $\textcircled{f}$   $\textcircled{f}$   $\textcircled$ D: @1?: 96 ED9: Y6K6C76 HHI: B 6 G69: GJ CD ) DIG: 7CD ?: : YI: 9GJb: C?: H6 @DB 6C9CDB A>C>?DB >I: @HI : 9>IDG>B 6  $27D \times 1D \times 6$  H  $C$ : EGEDGJ $J$ ? HK $\overline{B}$ @DG>HC>8>B 6 ( C> @D?> >B 6?J HDA>9CD  $CDC?$ :  $CIOJOBH > QDBKDA$ : 96  $H$ G6 bJ?J HGb DE: G6I>KCD< H>HI: B 6 B D<J 96

H: DEGD76?J J @DG>Y]: C?J G8= 6C< 9Hx9J82, H: B ]: XXA96I>DO6@D @6@D <6 @DG>HC>8>H@ADE: 26JOKG6I ]:  $9D7\frac{1}{2}$  K: DB 6 760 HH : B H6 IGCJ I6\_C>B D9O>KDB 6EA>@68>?6 @D?>J >HID KG: B : IGDY> K: DB 6 B 6AJ @DA>\_>CJ H>HI: B H@>= G: HJGH6 "O6ODK O6 JEDGC: =G67G: > @DG>HC>@: @D?> C: D9JHI6?J D9B 6= @696 H: ED?6K>EGK>EGD7A: B

- \$DG+C>AC@DK>
- 3 4=IIE [9>HIGDL](http://distrowatch.com/weekly.php?issue=20130923) 6I8= 8DB L : : @AN E=E >HHJ:
- 3 [4=IIE](http://en.wikipedia.org/wiki/ArchBang) : CL >@>E: 9>6 DG< L >@>  $G = 6C <$
- 3 4=IIE : CL >@>E: 9>6 DG< L >@> ) 68B 6C5 [E68@6<:](http://en.wikipedia.org/wiki/Pacman_(package_manager)) 5B 6C6<: G

#### <span id="page-19-0"></span> $/9=2/$

#### " / :/  $H9 =$ :/  $(8 +$  $23=$  $=2/C < 8 > 77 = 5/$

 $JIDG : BC & 6 < ADK$ 

 $\bigcap$  6 DKJ: Ex $D$ 9J EGIEDH6K-3: BD96  $\mathsf{Z}_{\mathsf{H}: \, \mathsf{K} \, \mathsf{I} \, \mathsf{J} \mathsf{H} \mathsf{E}: \, \mathsf{A}}$ 

96 @ GHSI: ? 96C 9D@ B: CI  $J$  ... 19 96 J C? < 6 EDH 6K - K6YI: @H 961: @H; DOB61> C61: > 96 H ADK: EG B : H + : J EDH 76C  $9D@B: CI \geq DK$ : b: l: <6 H6 KGYR  $9D@B: CDB$ 

#DYH6BD96C6EDB: C: BD96]: HK6@6 06@06906 x 01:0K:08>96 06 :DOB6IJ 1: @H6 JEDIG7DB ... 14: .- 6/616 06 : DOB6L $\sqrt{2}$   $7$   $\rightarrow$   $\sqrt{6}$  E  $\pm$  606  $\%$  DO DK  $\rightarrow$   $\rightarrow$  $J$  D7 $A$ <sup> $Q$ </sup>

?vw ohA  $r$ ?2vw ohA

 $6 \quad C \quad 9.5 \quad QCD \quad J$  $FDK$   $GRC$  $9D@R \cdot C1$ 

@D b: Al: 96 16? H > A7J9: EGB: C3K6C C6 KSY: B: H6 J 9D@ B: CIJ GJ CD BDGGI: 96 <6 EG768>1: JK6Y  $9D@B:Cl$ 

#### $\frac{9}{37}$ , 3</ <3  $\frac{94}{5}$  <2/ ?2 <=5  $4=<$ A

EGDYADB 7GD2J

 $DH6K4$   $HBD$ 

C. 9DG : CD @6@D HBD J C6Y. B  $9D@B: CJ$  $9D96A$  > EGB: CA C: H6C96GC> .3.43 64 ; DCI

 $::\mathcal{L}$  +6C? : DCI6 ? 6G<JB: CI  $16 < 6$  @BDC6 EGB: G

?s vw oh@hirqw0idplo $| = P$ lqlrq Sur hAKhor zr uog?2sA

(K6?> 16< 16< E6G6<G6;6 ? 9: ; +C+6C 96 7J9: \*E\*6C .3.43 64 : DCIDB 6  $A1: >73> +E+6C$  O6 16? O6  $\&$  O6K+bD9 ID<6 96 A> O6 JGa62J @D3 36 DK6? 9D@UB:CI EDHD3 SCH6AGGC .3.43  $64$  ; DCI @D C: EDH D's 7 $3$ : \*E\*6CED9GGQIB:K6C+B;DCIDBG616?  $JG$ a6?

# \*' 9x067C: G-EOD7AB H6 : DCIDK+B6 G Y6K62J 16@D 96 C>@69 C: 9:: + C>KJ J +438+&2 .1 H6BD ?96C ;DO C <D **SO O @D O &D O &H USA SHE WARES** O BL O &  $FGR \cdot G$ 

 $i$  r qw0i dpl o  $=$  Vzdwf kFW Dul do/ Khoyhwl f d/ vdqv0vhul i

) GK>; DCI ? : 9: 6/6C > 76Y DCD YID 7> 95067C: GKDAD 96 @DGHC>@K+9> (H6A> ;DCIDIX> xO I: ;6B x 92 HJ 6A: CD6I x 6 JODAOD EG9=D9CD< ; DCI6 >O HE+HO6 C: B6 # \*' 9x067C: G-KD9: C6\_JO6 D H6C96G9C>B ;DCIDK>B6 **OB HK**  $DE:$  (6 |  $\star$  C  $HH: B: > 16$  (4 ) 7  $\star$  6 ? |

 $Jg$ PC $\ddot{u}$ 9 1. / (1. 1+ ! . #-., 1.  $\frac{924503}{2}$ 

## Mala škola: Sigil

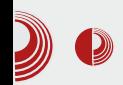

#### alternative.

EPUB. kao format za elektronske knijge, ima mogućnost da u svojoj definiciji ima pridružen željeni font.

Bitno je, za početak, da dizajner zna gde mu je željena font datoteka.

Postoji veliki broj fontova, ali i veliki broj tipova font datoteka. Danas su OTF najčešće upotrebi  $\mathbf{u}$ (OpenTypeFont), TTF (TrueTypeFont), i to su dva tipa koja prihvata Sigil.

U našem slučaju, za pravilan prikaz primera Kalibracije, potrebne su nam datoteke Minion Pro font familije: MinionPro-Bold.otf. MinionPro-BoldIt.otf. MinionPro-It.otf MinionPro-Regular.otf.

Desnim klikom na Book Browser Fonts. *i* izborom Add Existing Files dodaćemo ove datoteke Minion Pro familije fonta. Osim Minion Pro fonta u se koristi *FreeMono* ili primeru monospace font. Da bismo obezbedili da korisnik sigurno ima jedan od ta dya fonta dodaćemo i FreeMono.ttf na isti način.

Kada se ovako ugrade fontovi u ePUB dokument, e-book čitač prvo traži ugrađene fontove. Ako ne nađe odgovarajući font u ePUB-u, onda traži isti na svom operativnom sistemu. Tek kad nigde ne nađe odgovarajući font. primeniće podrazumevani font sistema na kom radi.

#### **Ilustrovanie ePUB-a**

Tekst u ePUB-u se može ilustrovati slikama, video i audio materiialom. Siail prihvata sledeće formate  $7a$ ilustraciie:

- 1. slike u PNG, JPG, GIF (rasterska grafika), SVG (vektorska grafika) formatu.
- 2. audio u MP3, AAC, MPG, MPEG, M4A formatu.
- 3. video u MP4, OGG, WEBM, M4V formatu

Naibitnije na šta treba obratiti pažnju prilikom ilustrovania ePUB-a ieste priprema materijala. Krajnji cili je da ePUB dokument bude što manji, da bi to bilo moguće sve komponente ePUBa moraju biti što manie. Na veličinu teksta, font failova ne možemo da utičemo ali na veličinu slika, video materijala i audio materijala itekako možemo.

Ista slika u različitim formatima daje različite veličine datoteka. Naše iskustvo je da JPG format daje najbolji odnos veličina – kvalitet. zato preporučujemo da sve slike pripremite u tom formatu. Postoie izuzeci, npr. kada nam je potrebna transparentnost slike. JPG ne podržava transparentnost i tada se upotrebliava PNG koji je podržava. GIF se najviše upotrebljava u obliku animiranog GIF-a. Za ilustracije od kojih se zahteva velika oštrina najbolje je rešenje, ako je to moguće, da to bude vektorska SVG slika.

Za ePUB rezolucija slika treba da bude slika pripremljenih na. nivou  $7a$ 

#### $/9=2/$

 $\mathcal{L}$ I: CC: I ID ? H B 6 @ HB 6 AC6 G ODA 8  $\mathcal{S}$ 6 16 @ ED +C J = 1: : HD 7 \*> \*6C O6 H6KG B: C>B I: A; DC>B 6 (K>I: A; DC>HJ J H6C2J 96 EGG6bJ  $H\&@G\Omega A82 > 9D$  $: @HGBC-B$   $H$   $6$   $?$   $KBB6$   $6$   $@D$   $K6B$   $?$ KGAD 7  $\star$  CD 96 H K-9: 9:16AB C6 HABS B Db: I: EGEG B >>> 60 B 6A HAO H6 K+D@DBGODAI8>DB(9CDHK:A>>C6X GODA 8-26 7> 1G 76AD 96 7J9: J <GC+86B696060660C2+3GQJA6IHAG6  $C. EG$   $A$ <sup>6</sup> $O$  0

 $\ldots$  1H  $\pm$  D 16 @ ED7GCJD 96 ED9 G6C  $>$ 6J9+D > K+9: D; DOB 6I > 7J9J H6 9D7ODB **ODBEGHOB YID D7: O7: aJ? B6A**  $96ID: @$ 

, K>EGEGBARC>B6I: G46A>H O6 HA>6C  $1.1.$  L CONL $3.3$ 

 $+6H$ : GH@ "K: @DGH@  $H_{2}$ @ > 6C-B-SGC: DK: X9: HC-B @A@DB 06 440 64: 7\*6? 2 & \*7> STDODB  $()$  <783, .\*7  $J9D:67DK$ :  $X9:HCB$  @A@DB  $C6$ 440 64;  $7*6?$  9)  $.4 > \Omega$ DCDB )  $< 783.$  . \*7 / >9: D:67ADK: X9: HC+B @A@DB C6

- 440 64: 7\*6?" .) \*4 > **QTDGDB** ))  $< 783.$  . \*7
- $(K6@$  EJI @69  $S(57: G1: )$  < 78.3, . \* 7 DIK6G6 H 9> 6AD < O6 EGIG6b \* 6C?  $+$  \* 7=78 \* 2 & > B D<J]: ? JK H > KY: 96IDI: @6 # DKG B: CD & Db: I:

Mala škola: Sigil

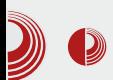

istovremeno uvoziti slike, video, audio datoteke i fontove, Sigil će nepogrešivo rasporediti slike u Images direktorijum, video u Video, audio u Audio, font u Fonts a sve ostalo što ne prepozna u Misc fasciklu.

#### Za kraj

Ovim smo dodali sve što je potrebno našem ePUB dokumentu iz spoljnjih izvora i sada samo treba lepo da rasporedimo. O tome ćemo pisati u sledećem broju.

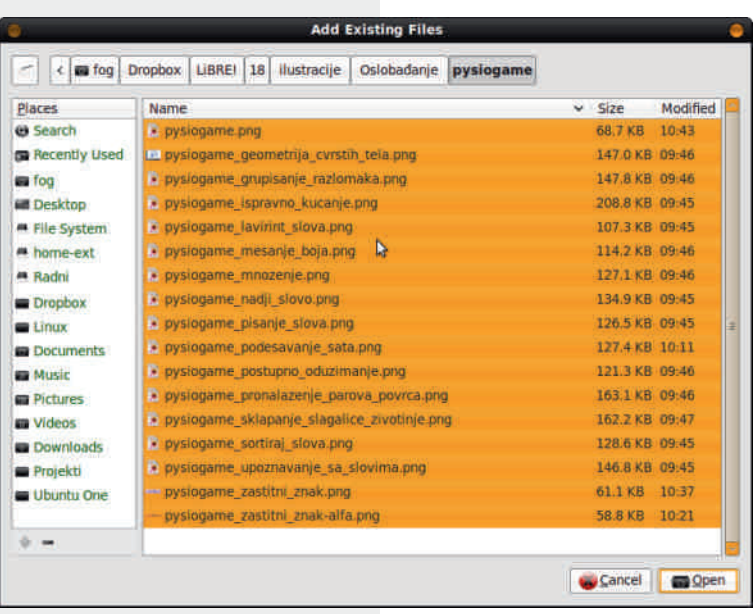

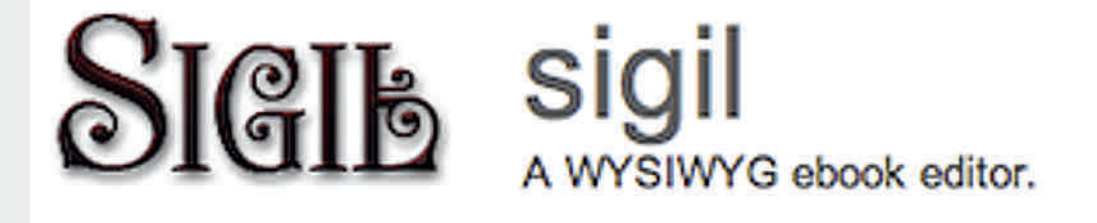

<span id="page-23-0"></span>538 7<5 7<2B@4?78 ; 3<8 @=8  $> ?/ C$  1 > ?3; / = AC= ?3 < = @ 7

Jg@PCü9 1. / (1. 1+ ! . #-., 1. 924\$03

#### Autor: Aleksandar Todorović

C vi znamo da je Microsoft već duže  $\Box$ godina glavna platforma za PC gejming. Znamo da niste zadovoljni time, jer da jeste verovatno ne biste čitali naš časopis. Međutim, prošlog

meseca su najavliene ogromne promene za gejming industriju u korist otvorenosti. Pre početka da sa se malo podseti-Verzija  $mo$ za Mac Steama računare postoji već tri godine, a za to l vreme ie ie izbačeno 525 igara za Mac platformu. Sredinom februara je izašao Stegm za Linux distribucije i

samo osam meseci je broj za podržanih igara za Linux operativni sistem prešao brojku od 200 igara. Međutim, ono što je Valve i developere navelo na razmišljanje su zapravo performanse, gde se  $na$ nekoliko testova Linux platforma pokazala kao dominantna u odnosu na Windows na kojem trenutno ima ubedliivo naiviše naslova (preko  $2100$ ).

Na nedavno održanoj severnoameričkoj Linux konferenciji u Čikagu, Gabe Newell, suosnivač Valvea

kompanije koja je razvila Steam, najavio je kako njegova firma ne želi više da bude ovisna o Microsoftu i niegovim proizvodima. Krajem septembra je Vavle objavio kako to planira da ostvari: izbacivaniem vlastite distribucije bazirane na Linuxu. Od tada se mnogo toga promenilo. Prvo je Nvidia ponudila pomoć developerima koji stoje iza

> draivera sa otvorenim kodom za grafičke niihove kartice. Dva dana kasnije ie *Vavle* najavio da će da počne proizvoditi hardver predstav-Steamljajući Machines kao sopstvene PC uređaje koji će da pokreću SteamOS. Isti dan dva naiveća **SU** proizvođača grafičkih kartica (Nvidia i AMD) najavili da će daleko veću pozor-

nost posvetiti svojim drajverima za GNU/Linux distribucije, a AMD je napravio prvi korak predstavljanjem MANTLE-a. MANTLE je API nižeg nivoa koji će moći bolje da iskoristi mogućnosti grafičkih kartica. Izrada u MANTLE-u znači malo više posla za developere, bolje iskustvo za igrače i ono najvažnije – alternativu za DirectX (uzimajući u obzir da će MANTLE biti multiplatformski i da će njegov kod biti javno dostupan). Poslednij novitet je novi kontroler od strane Valvea.

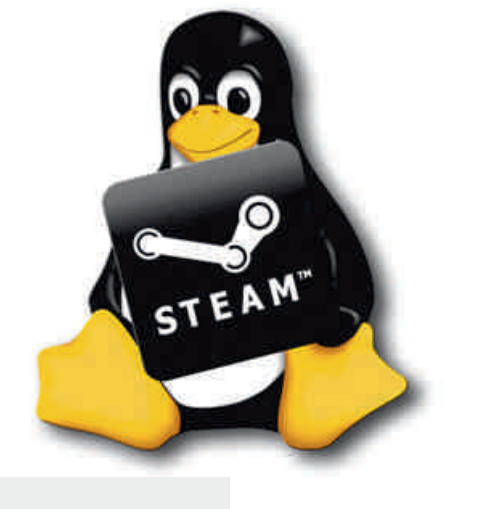

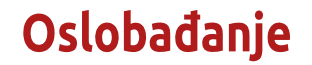

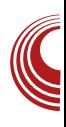

#### $$ @=0/L/88$

B CD<D KY:  $KG B: OS$ EGDK: 9J; D@IHG631] >H O6  $.39 < E$ /61;DGB: ': K: CD K6ICD ? @DA@D H EGD  $B:OS$  $\circ$  $\lt$ :  $\mathbf{B} \times \lt$ O616KAD J 16@D @GBI@DB  $KG B:  $CI$$  $8*82$  $8(-.3*7)$  $H$  B Db: EDHB 61 G61 > G6D EGK> ED@ Y6? 96 H  $\lt$ :  $B \text{ } \mathcal{L} \lt \text{ } EG$   $A\text{ } \text{ } \mathcal{D}$   $\text{ } CDAB$  $B6 \& \text{:} aJ \& B$  DCD  $MD < 6$  $$29K676$  D9 DH6 $A\neq$  O6?  $9CD$  H6 HKHB  $CDK\{+1\}$ B6 @02  $\overline{2}$ "&1 \* D7 %K+D ? H: EDIEJOG BD<J]CDH EG46<Da6K6C76 . C676K>?  $G:CD$ **@图图图** J EDIEJCDH> BD<JICDH>  $6@$ @DGHCs8> 39<& 9D75631 DY ? 9CJ 9HG7J82J O6 SO7DG "&1 \*4: **@DYDHJ SH6AGGC? 9GI<D<HH:B6** 9D96K6C? ECD<G6B6 7GH6C? EDHD  $.6474 + 84:8$  $:$  D@H KY:  $C2$  $?$  ]: < 06B : C3K6C?  $C: \mathbb{Q}$  $9:46$ EAGI: DOB 6 6 9: K ADE: G HJ 9D7  $\gg$  >

**GOD** 

 $>$  HG 9HK6

96

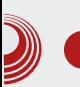

#### PC gejming industrija menja svoj pravac prema otvorenosti

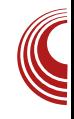

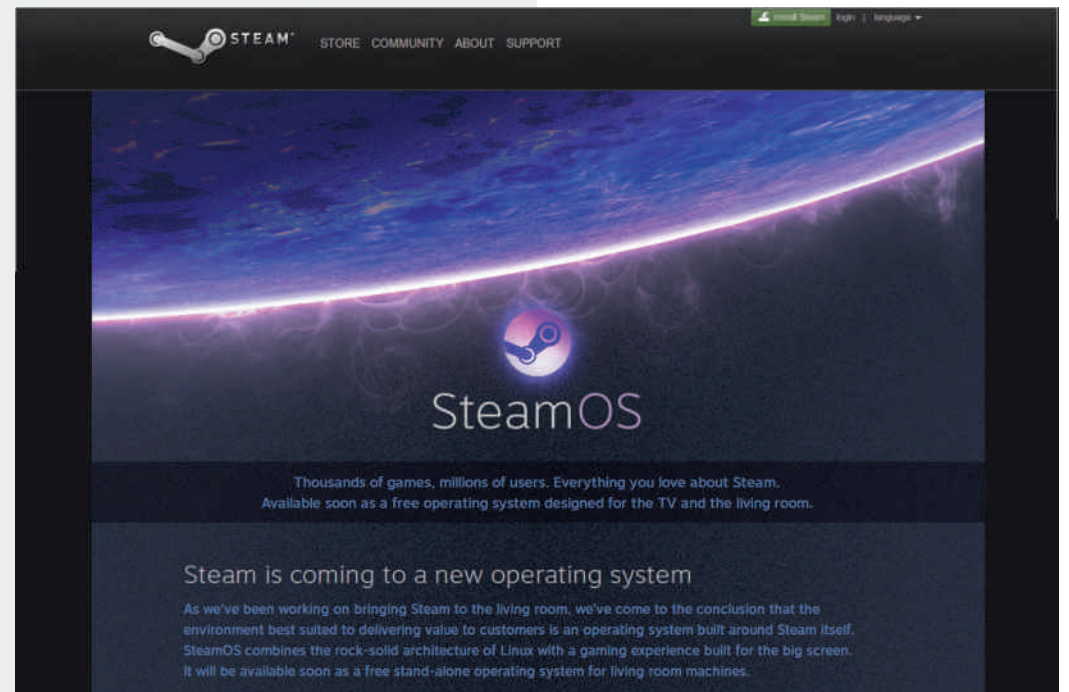

hardvera... Dakle, bilo šta što vam padne na pamet. Sve se stavlja pod kontrolom korisnika i zato su ovi noviteti postali ogromna vest za ljubitelje otvorenog koda i hakere širom sveta.

Razloga za prelaženje na Linux je sve više. Kada bi sada pitali nekoga zašto ne pređe na Linux, veliki postotak korisnika će vam reći da zbog toga što ne može da pokrene određenu igru. Uzimajući u obzir novu lavinu promena koju je *Valve* najavio, ta trenutna prednost na strani Microsofta ubrzo će da nestane. Broj razloga za prelazak na Linux je sve veći, a broj razloga da se ostane na Windowsu se polako smanjuje. U ime naše redakcije, a verovatno i u ime svakog ljubitelja slobodnog softvera, veliko hvala Valveu!

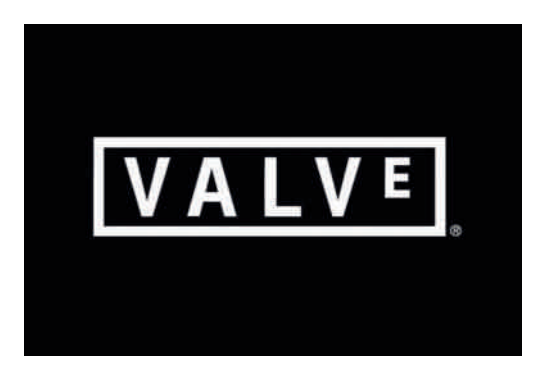

#### Oktobar 2013.  $\frac{1}{27}$

#### <span id="page-27-0"></span> $$ @=0/L/88$

#### $':=0=20$   $\left(\frac{104003}{10}\right)$  = 0\; D= O < 83 2313 23 =

JIDG A @H6C96G, I6C+H6KAR K+  $\sum$ = .4 &2 \* ?  $\times$  G86  $*$  7 DA G : CD<br> $\sum$  H $\pi$ IF D7 (GOOKC $\simeq$  EGI $\times$  GB 6  $C6B: C2 C. 9: 8 > J$   $C66H6$  D9 9<sub>D</sub>  $CD956$ 

:  $\sqrt{6}$   $\times$  G86 ? ED9:  $\sqrt{2}$  C6 C6 HA9: 1:  $DT/6H > ?$   $O@B61: B61 \times @HCO/66b$ :  $C?$ J  $KGB:CU$  JB: ICDH  $E6B$ ]:  $C2$  > 0676K6 \$6D O61K | 6 D746H EDH 7CD

H 뉘>: B6l: B6l※436

#### $3D<sub>2</sub>$

(K6 D7A6H H69Gb> 9K: @61:<DG2  $J: C$ ? HADK6 > 7CD? K6 .7(4:\*6 \*88\*67 >J : C? CDK > G\_> \*863 \*;  $# 467$ 

 $$D9$  J :  $C$ 76 HADK6 > 7 $CD$ ? K6 9:86 H OGEG JEDOOG2J H6 : C<AHQBB 6A67: IDB  $EJI: B H\rightarrow\mathcal{B}$  (4D?  $HI - B : CDK6C$ 

> $\mathcal{B}'$ : 79/ . EDOO6K6C? H6  $H\!D\!K\!B\!B$  6 EJI: B  $B$ : CDK6C $\simeq$  HAG6

\$A400B O6 D9G  $a:CD$  HDKD:  $C \le$  $A HCD \lt GAG7$ : 16  $DI K6G6 H H3G6$ **@D16 ED ≤ 2? 1 +B** 

 $Jg$ PC $\ddot{u}$ 9 1. / (1. 1+ ! . #-., 1.  $\frac{924503}{2}$ 

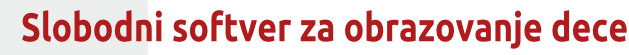

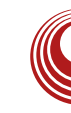

slovom, pri čemu je početno slovo napisano kao veliko i malo, a ujedno i kao štampano i pisano.

Tu je zatim i učenje pisanja naučenih slova. Prvo je dato početno slovo, a zatim i reč koja tim slovom počinje, a koje je potrebno napisati.

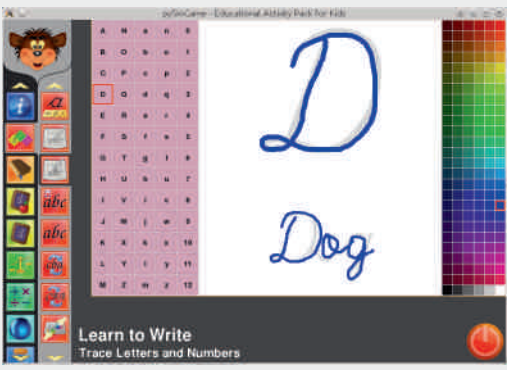

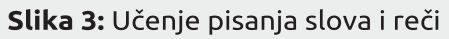

Nakon toga dolazi na red učenje engleskog alfabeta. Najpre je potrebno pronaći slovo koje nedostaje, a zatim i sortirati data slova engleskog alfabeta.

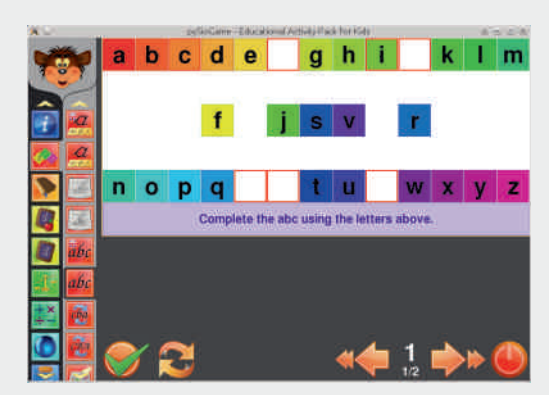

Slika 4: Učenje engleskog alfabeta pronalaženjem slova koja nedostaju

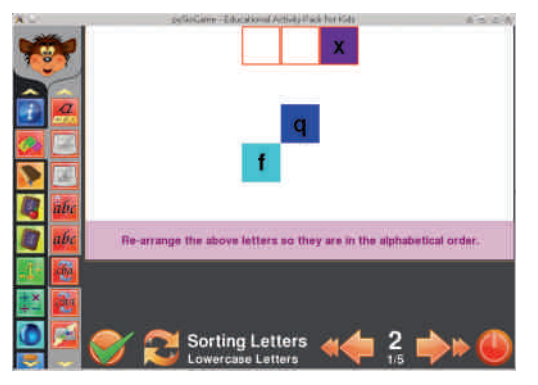

**Slika 5:** Učenje engleskog alfabeta sortiraniem datih slova

Tu je takođe i učenje slova i brojeva putem ispravnog kucanja (o čemu je već bilo reči u 16. broju LiBRE! časopisa).

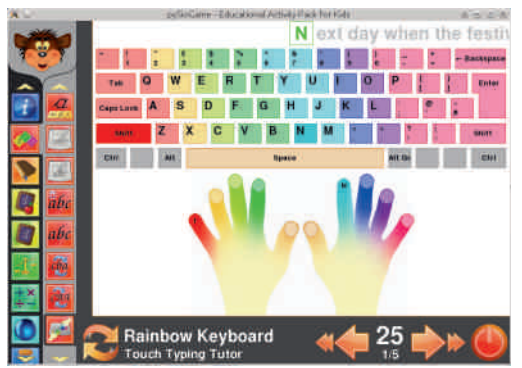

**Slika 6:** Učenje slova i brojeva putem ispravnog kucanja

Kod učenja novih reči, deca se najpre upoznaju sa pisanjem zadatih reči uz pomoć skupa ponuđenih slova, a zatim kroz igru, u lavirin

#### $$ @=0/L/88$

 $+^*$  $\therefore$  C? HADK6 @DOA6KSGCI  $\times$ G&J

#### $''$  / A3; / A79/

& 61: B 61 SO OGY 6 16 D7 AGH J DKD?  $\times$  G8 > ED9:  $R$  C6 ? C6 KSY: @61: <DG96  $B \cap B \cap B$  $7$  (FD? K  $>$  DHODKC: **66 JCH@ DE: 068>2**  $B 6I : B 6I \times C$ OGEG 9C: C6 JCH@ DE: C68>2 B6I:  $HDG \times BC? > JEDG a \times SC?$  $B \, 61 \times 66$  $69H6K$   $A@B76D?KB6 < B16B$ :  $1696 >$ EGEDOO6K6C? D7A436 ': 1: BD H 9:16AC>2 069 C66K61 > O6 DKD? D7 A6H > EDMD ? KAGS K ] ]: BD C6K H > H6B D E6GB D<J | CDH > @D? CJ9>

 $'\overline{B}/$  & 61: B 61 $\times$  66 X GJE $\overline{A}$ 6C? GGOADB 6@6

 $/6bCD$  ?  $C6EDB: CJI > 96$ **OD9** <GIE+6C76 GSODB6@6 BDG6I:  $KGS$ <GIE+6C? DC>B G9DHA9DB @D3-? 961 06 9: HOD? HGC > YID ED O6Y: B B > / R C 2 9 D96 ICD DI: b6K6 0696 I6@  $\frac{1}{26}$  621 > J K $\frac{1}{2}$  96 H DK $\frac{1}{2}$ : DI: b6K6 QDGSM: C?  $B:1D96$  $AB \times 68$ EGA@DBGY6K6C7606961@6

 $1.79/ +69$  H6K: A@AB 70D? KAB6X  $\therefore$  C? EDHJECD<D9JOB6C76

 $\mathcal{B}'$  $86$ : B6| $\times$   $\frac{26}{10}$  X .: C?  $RCDh$ :  $CR$ 

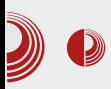

#### Slobodni softver za obrazovanje dece

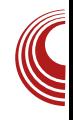

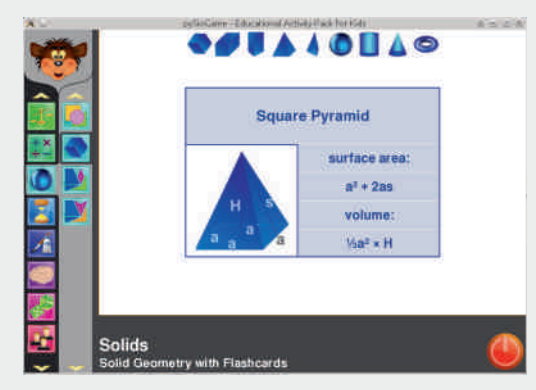

Slika 11: Geometrija i prepoznavanje oblika - Geometrija čvrstih tela

#### **Vreme**

oblasti deca  $\cup$ ovoi se naipre upoznavaju sa načinom rada analognog časovnika tako što, pomerajući proizvolino njegove kazaljke, mogu videti koje vreme časovnik pokazuje. Nakon toga uče da čitaju koje vreme dati časovnik pokazuje i na kraju, kako sami da podese časovnik, pri čemu se zadatak usložniava do te mere da su im naposletku, u obliku brojeva. prikazani samo kvartalni časovi, a ostali časovi i minuti su prikazani samo u obliku crtica.

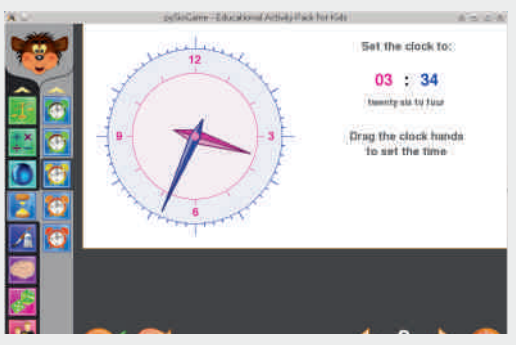

#### Slika 12: Vreme - Podešavanie časovnika

#### Umetnost

U ovoi oblasti je najpre dostupan običan program za crtanie (Paint). No. pored niega, zanimlijve su ostale kategorije u kojima je akcenat stavljen na boje (prepoznavanje boja, mešanje boja i sl.).

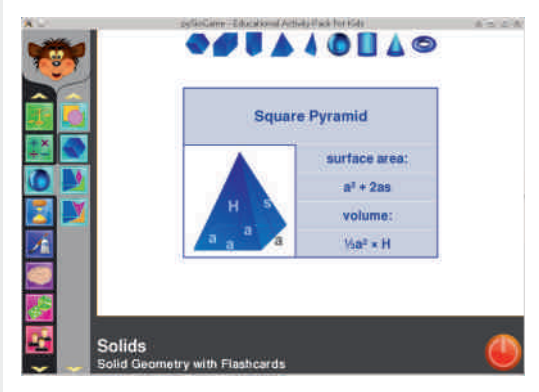

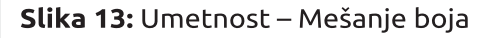

#### **Pamćenie**

Ova oblast se zasniva na pamćeniu pojava na ekranu. Najpre je potrebno zapamtiti smerove u kojima se kreće ptica, zatim brojeve koji su na kratko istaknuti na ekranu i na kraju, treba pronaći parove otkrivanjem skrivenih polja, pri čemu se iza tih polja mogu nalaziti životinje, voće, povrće i brojevi.

#### Oktobar 2013.

## $$ @=0/L/88$

 $' : 79/$  (6B ]: C? X) CDO6A6b: C? E6CDK6 EDKG6

#### $+101<sup>o</sup>$

 $\mathcal{R}$  DK: D7A6H > ? 96 9:8J B6AD KSY: 0676K > 6A DE: I H6K4631 > 6@ C6I O6 D7GFODK6C? ) DH 7CD HJ GFO9KD? C DC:  $\times$  G8: @D? HJ O6: ? 9 CD < D9: DC  $\simeq$ **@D?** HJ O6 KX: xG6 6 EG : BJ ? C69K 16 E6bC76 EDHK 1: C6 EGAD?<GJE>  $\times$ G86 - 642 9:86 4430  $\times$ GIBD  $\times$  1 96  $CGJ:$   $QD<sub>5</sub>$   $2$   $D7A$  $Q6C$   $Q6D$  $DACDC$  $G5$   $96$ HE6162LD9Ga: C: : AB: C: :  $H \ge 7D$ 6  $96$   $G \cdot 63$   $7$   $T \cdot T$  $J$  GGH $J$ 1: B G9DHA9J >> 96 H@46E62J H46<6ABJ  $D9Ga: C$  $b \times D \times 2$   $\rightarrow$   $D9Ga$ : CD  $7CDB$ 

"<G86B6 @D? HJ C6B: C? C: K>Y: @D GHC> @DB  $\times$  GC2J C> EDHK 1: O6 K 16 E6bC76 E6 H J DKD? @61: <DG3>C6A6O H6BD9K: ROHDOHV×G8:

GB6 C6Y: BB A/R C3J DKD ? D9A 6C EGB: G@6@DH 9:86 BD<JD7G6ODK6I> @DG>1: C? B @ JC6@6 "9: 6ADD 7>7>AD @696 7> DK6? HD: IK: GHO > E6@ I 9DB 61>  $EGC \times GB : G$  J  $HG \times G \times BG \times SO \times B$  $F$   $\mathbb{R}$   $\lt$   $\mathbb{R}$   $\mathbb{R}$   $\cdot$   $\mathbb{R}$   $\mathbb{R}$  $FGAR > D9 - A$  $C6YB$  $\leq$ DKDGCDB ED9GJ  $\frac{1}{2}$  6A  $>$  7: O ID $\leq$ 6 DK6? EGD<GGB ? K: DB6 JEDIG 7A9K 26ID EDOK6BD HK 9DB6]: ECD<G6 B: G 96 H J DKDB ED<A9J JOAN : J 9648 GEOND? DKD< EGD<GGB 6 9:8J EDOK6BD96@DOO676KJC6J: C:YID **CDKD** 

' 6H6K<sup>3</sup>: H S

\$DG+C>AC@DK>

- 3 4= IIE HDJ  $\circledast$  ; DG : C I E  $\circledast$ ? 8IH  $ENHD < 6B$ :
- 3 4=IIEH LLL : 68: 7DD@8DB  $ENHD < 6B$ :
- $34=$ IIE LLL NDJIJ7: 8DB L618= K 6FG %F+ +L "L"

 $\overline{B}$ 2676K6 X. @SE6C? H/S<6A8:  $Ex<sub>6</sub>$ KSO6

<span id="page-32-0"></span>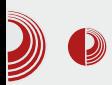

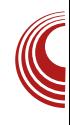

# Puštanje *Python web* projekata u rad (propratni problemi i neka rešenja)

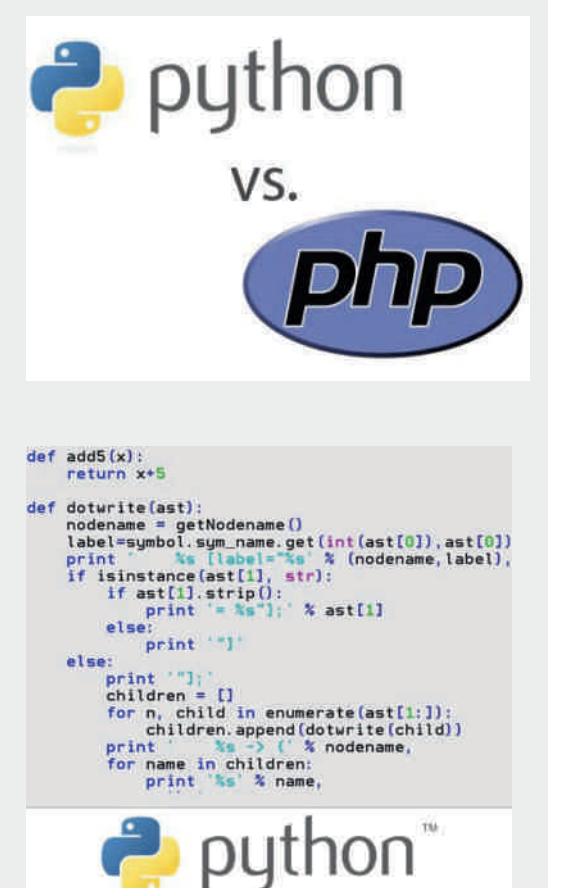

#### Autor: Nikola Hardi **1986 - PHP ie dominantan, ali** postoje i druge mogućnosti

 $P$ HP je još uvek dominantan jezik u<br>sferi *web* programiranja, ali sferi web programirania, ali oduvek je prisutna i alternativa. Nekada su "ozbiline" *web* aplikacije pisane u *Javi*. hakerima je bio zanimlijv Perl, a liubitelie MS tehnologiie su privlačili ASP. ADO i drugi. U poslednie vreme su JavaScript. Ruby i Python vrlo popularni, a i u našem časopisu smo u više navrata pisali o web programiranju u Pythonu, pa i sada želimo da podelimo neka naša iskustva.

#### Šta je problem i šta je cilj

Mnoge kolege i prijatelje, koji već dugo koriste PHP, pokušavamo polako da nagovorimo da pređu na Python i uporno im pokazujemo nove vratolomije koje izvodimo, ali oni još uvek imaju jedan snažan argument, a on je: "Gde ću ja to da *hostujem*?".

Haide da se ukratko prisetimo šta je potrebno za pokretanie jedne PHP i jedne Python web aplikacije i kakva sve rešenia imamo u ponudi.

Oktobar 2013.  $\frac{1}{3}$ 

#### $^{\prime}$  :=0=2<7>?=43 @=</ :/ 1

 $$A\&H_6C$  R<sup>7</sup>-86<sup>\*</sup>) U ; \*' -4783, EASC D7J=K6I6 ECDHDG O6 HOAS9>M:C? 96 I DI : @6 O 6 H G K G I H6 **EGHJEDB**  $.*$  6=37 $\neq$  6 6484(41 D9G a: C > 7 CD? 7606 ED961606 > C: @ KGHJ @DCIGDAC: 167A @SD YID ? ID G8BD 5&3\*1 ' 6 GSKCD JOHK ID C6H : @ > ; \*' H OK G ED9: Y C OS O6Y H6? > >20 @DC;  $\times$ J (668-2) J < /6KCDB J DK6 @KD? H4J68>> C: BDb: BD 96 EG46<D a6K6BD \$696 H D9Al \$BD O6 DK6@KD GYC? HK O6HAED: @ ED9: Y: OD >  $B >$  H6B D I G 76 96 EDH 6K B D H O  $\Omega$  9 ED9: HBD 76QJED9616@6J@DA@D? ID  $C: DE= D9CD \rightarrow BD$ : BD 96 @DGH  $B$ D OGY CDKSH6?

,6 9Gl<: HGSC: EDHD? > R689&1 56:88 76 ° 6J " GYC6 @D6 ED9GGQIB: K62J 96 C6 G6HEDA6<6C2J \$6BD8:DG6 JO6G 4783, EGDK679:G OGB D7: 07: 9> KGGJ: ACJ B6YSCJ H6  $b: A$  CDB  $9+1$  GF78 SDB D9CDHCD  $DE:$  GSI  $\angle$ KC  $\angle$ B  $HH:$  BDB  $>$  9DH 6K  $\angle$  C6B E6G6B: IG O6 EGHJE6C? ID? B6YC> EJI: B ECDID@DA6  $*(96^* 4(0^*8$ -\*11 \$6D 6448 B Db: B D 96 G69 +B D

 $MG = DI : BD 6$   $GB 2.9CJ 5 = 8.43$ 6EA4268-2J ID 0006 > HA9: 1: > CH6A436I > EDIG 7C: E6@1: D7: O7: 9> > H OK > H @D2-1: ED@GI6I>6EA@68-2J G8-BD 9: 7.  $\rightarrow \rightarrow 93.463$  564 $\Leftarrow$  H OK G OS  $EG=KG16G$   $HEDAGYC2 = GB=1:KG$  $EGDHA$  a  $\angle$ 6C?  $I \geq$  O6=1: K6 EG I = D9CD EDB: CJIDB HOKHJ EG6@>CD? IDJ E +6C2 564 <= > . .3< ? H66C  $$O$  DG > 760 LD9616@6 @D76 C6B D9<DK6G6

& DGSB D 7DY ? 9CDB 96 C6<AGHB D 96 ? OG @AR CIJ D76K OG 96 D7: O7: 9> DK: GHJGH > ED9: H  $\simeq$  O6 G69 ? G? 9D7>D 66 JO6GO6 @D?B ? >CH6AG6C H6BDDE: 061 KAC>HHH : B 26  $C6H?$  $HK$  : @SAD ED9: Y: OD > 7:>AD ? EDIG7CD H6BD 96 EDH6KBD @9  $OSY: < H636$ 

 $|DHD2| > |G|6$  HGCG @DU DY JK @ C +BD HG16A J EDCJ96B6 - 4783. **@DBE6C-36 > O G <> DO6 . E > 6C2J HJ** 16@DOK6O6 && GY:C76 1&8+462 &7& \*6.(\* 6G ? DIDB: 96 @DB E6C>8 @42 CI +B 6 CJ 9> G60C: EAGI : DGB : K 1  $ED9: Y: C.$  OS GSO  $\rightarrow$  46 Do@sib: C76 @D76 HJ KGAD HK: b6 GBCSB ABK6  $>B$ Db96 : < $CDI >$ C6 (HB  $$006$  EAGI:DOB:  $$86$  $BD$  BD<JICDH >  $\circ$ HOBAGGC? 96 SO67: GBD 4DA44D O6B ? HOK G6 EDIG 7CD @D31: Y16 96  $69$ 96 **CGEGGK+BD** (1978\*6 EGB6 O6YB EDIG 76B 6 (KDB EGA @DB **HEDB: CJI: BD** \*6409 HOK+ > @DB E6C2 @076 \$86 H67C **JHADK:**  $\circledcirc$ 7: HEAGIC: 6EA4268>? > 4D76 ? > O7DG  $BCD \leftarrow : "ECD \leftarrow GB : G$ 

 $JqQPO\ddot{u}9$  1. / (1. 1+ ! . #-., 1.  $\frac{924}{903}$ 

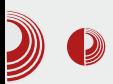

#### Puštanje Python web projekata u rad

koji se bave ovim novim, šarenim tehnologijama. Servis kao što je Heroku možemo i sami da održavamo jer su prisutni projekti kao što je OpenShift. Heroku i OpenShift su jedna sasvim posebna priča.

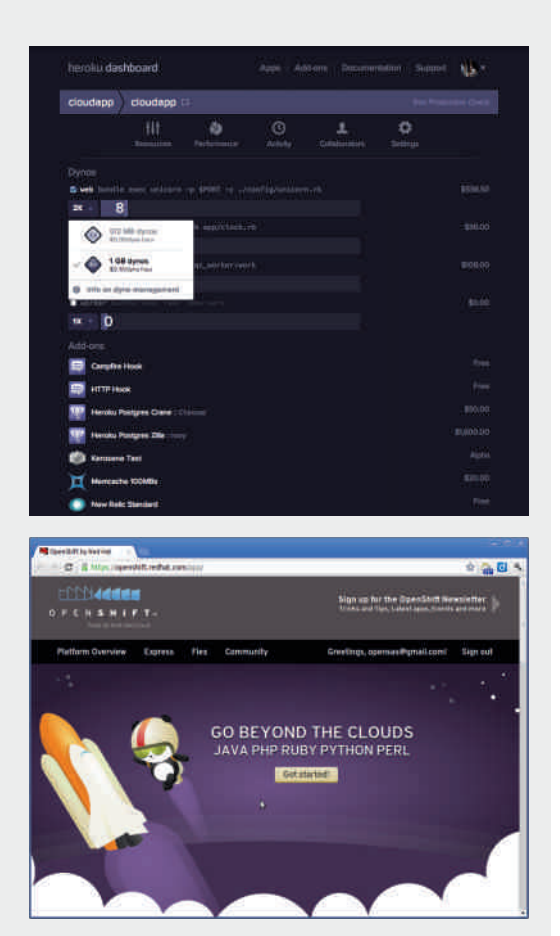

#### Pomoćni alati

Mnoge kompanije u svojem /T arsenalu često imaju i servere o kojima se brinu, imaju zaposlene koji su odgovorni kada nešto zakaže (tzv. sysadmini) i donekle razrađenu

infrastrukturu. Naravno, najviše šta možete da očekujete da ćete zateći u takvom okruženju su redovan web server i eventualno neko *Java* rešenie (Tomcat ili .NET, ASP, ADO i družina). Naravno. to nam ne odgovara za Python i možemo, ili da se dogovorimo sa zaposlenim da na neku od postojećih mašina instaliraju i podese ono šta nam je potrebno za rad, ili da nam obezbede jednu posebnu mašinu koju ćemo spremiti sebi onako kako nama odgovara. Sledi objašnjenje zašto je dobro imati posebnu mašinu i nekoliko korisnih alata koji će nam olakšati da to sve sredimo

Svi mi na našim računarima imamo gomilu softvera za koje ni ne znamo da su prisutni. Podešavali smo sisteme na svakakve načine i mala je verovatnoća da ćemo naići na istu konfiguraciju, a u produkciji i to može da dovede do vrlo ozbilinih problema kada naše novo isprogramirano čedo preselimo na drugi računar i mnoge stvari više ne rade. Čak i ako uspemo brzo da pohvatamo šta je nedostajalo i pravilo probleme, sledeći put kada nešto izmenimo, ne možemo biti sigurni da li je ta promena uspešno obavljena samo na našem sistemu ili će proći bezbolno i u produkciji. Rešenje je da svaki programer koji radi na određenom projektu ima na raspolaganju i okruženje kakvo ga očekuje u produkciji i pre puštanja novog kôda ili servisa da može da ga testira u uslovima koji verno preslikavaju stvarno stanje.

#### ':=0=2<7>?=43@=</:/1

#### $80 - 27$  3//\$2

 $= 78$ ) 2 .3. K ]  $\pm 86$  2 C: @ HO 2 G I  $\pm 0$ JED9: Y6K6C2J GOODGOO > HGK+6 >ID  $H$   $HDD9 > CG$  RCH6AGSY  $DKD > DCO6$  $\mathcal{S}$ B: C $\mathcal{Y}$  DCJ 96IDI: @ GH6GJ? Y DO6?96: BDC 6 HK I > IDEX: O6 O6Y: B : .0./9U - D I6B D EX: 6A ? JEJIHKD OGH6GAD @DBEA@DK6CD ?  $\rightarrow$  $EGD \lt GEB : GC$  b:  $A \cdot 96$  H  $76K \gt 1.25$ : GIDB OG GGHEDAG<6C2J HJ OGB KGU: AG6856 > HD: IK: G @D3-16? EDH6D TOYKY: ED? 9CDH6KARI? AGI+B6 @GD YID HJ "& 6838 > 955\*8 B Db: B D 96 @G: AGBD CDKJ KAGIJ: ACJ B6YACJ C6  $OSY: B$ **G** JOGGI  $H_6$  $b: A$  C<sub>B</sub> SCH6AGEC-BDE: GEI KC-BHH: BDB6 955\*8 B Db: 96 C6B  $D7: O7: 9>$  $\mathcal{L}H6\mathcal{A}\mathcal{B}\mathcal{C}2 \rightarrow ED9$ : Y6K6C?  $DH6A\!\!\!\rightharpoonup$ (@Gb:C? >O EGD9J@8>?  $H$  GK  $\pm 6$ B Db: B D 96 9D7-2 B D J IG @DB 6C9: : &  $6838.3.8$  : &  $6838.95$  >: &  $6838.77$ -/GAD @DGHO6 HK6G>86 ?G 6@D @GC:BD JO6O69  $>$  EGKD 16@D EGEGB \$BD C6Y. GGONDICD D@Gb: C?  $DCDG$  $C:$  B 6B D  $EGD7A B6$  $H<sub>6</sub>$ @G-3G6C? B D@GJb: C76 O6 EGD9J@B2J ? G1: 955\*8 \HD 16 @ ? 9 CDH6KCD

 $\mathcal{L}$ H6AGSI>>ED9:H+>H HGKH @D3 HBD \$067664 ) GLJ D "& 68389 > 955\*89 1: BD DH6I> 9JbC> 06 C: @ 9Gl<>7GD? 69D1696 EGDK: GH: H6B > D : BJH G69>

GI<>KGAD 7 + 6C EGD7AB @D3 955\*8  $9DC$   $@A$   $G$  Y6K6 HJ  $66O$ \$ $\pm$ : K $6D$ <sup>2</sup>  $HD$  IK GG ODS GDOK SEB D O 6Y @ 9 > @D3-1: C6H9D:@61>JEGD9J@B>3- $= 843$  ID G Y6K6 C6 KGAD : A <6CI6C  $OS \& EDBDI$  KGU:  $AC = D@Jb$ :  $CB$  $: .6898113:$  $: 68981$   $*3: 6432$   $*38$  > 6A616 O6 JEG6KA/6C? = 8-43 BD9JA B6 ) G9CDH : .689& \* 3: 5.5 @DB 7>C68>2 J D9CDHJ O6 SCH6AGEC? = 8-43 E6@16  $2006C$   $\simeq$   $6008606$   $'$   $9 + 167182$  ? JIDB: YID O 6 HKG @ EGD? @ 6IB Db: BD 96 **CGEGEKSBD** EDH 7CD G69CD Docub: C? H6 HO2B H IDB E6@16>H6  $D9G$  a: C>B K: CD+6B6 I  $\simeq$  E6@ I6 - 6@D 6 @ D9AJ +BD 96 G60K+36BD 96 EGD? @GI J D9CDHJ C6 /&3, 4  $\,<$ HGSJ 6 OGY6 9 HGS/J8-36 CJ9- $M \rightarrow$ M : .689& \* 3: B Db: 96 G Y > DK6? ECD7AB TI6KX: 6@D \$B6BD 9K6 ECD? @6 O6 HD?B6YSC>@D3-O6=1: K62J **GOA** +: K: CO2: E6@16 ID ? H6HK-B CDGB6AC6 H4J68-96 @D76 H G Y6K6 H6 9K6 G69C6 D@Glb: C76  $. \text{O}$  5=8 43 > 5.5 ?

 $D76K$   $QCD$   $HEDB$ :  $CJI >$ : .689& \* 3: ; 6& 55 \* 6 ED BDICJ HOGHEIJ OG '&7-@D76 DAG@16K6 JEG6KA6  $C$ ? > 6 $@$  $\star$  $@C$ ? KGJ6A  $C = D@Bb: C'B > C6@KCD$ 

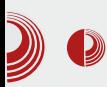

#### Puštanje Python web projekata u rad

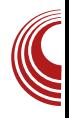

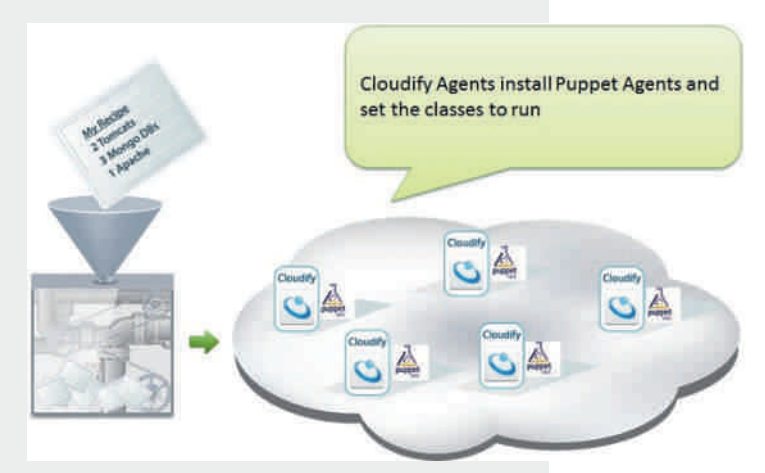

#### **Biblioteka Fabric**

Sada već imamo zavidan set alata u našoj radionici: Vagrant i Puppet za instaliranje i podešavanje mašine i potrebnih servisa na nioi, *pip* i virtuelne da obezbede želiene verzije i da okruženje nezavisno od ostatka operativnog sistema koii smo namenili za produkciju. Uz ova dva para vrlo korisnih alata, veoma je koristan i *fabric. Fabric* je python biblioteka za automatizaciju zadataka raznih vrsta. Prednosti koje pruža *fabric* su skriptovanje u pythonu, jednostavna integracija sa virtualenv i mnogim drugim alatima i podrška za udalienim mašinama upravljanje putem **SSH** protokola pomoću paramiko biblioteke. Cilj je da u jednoj (najčešće datoteci fabfile.pv) definišemo funkcije  $\mathbf{i}$ zadamo uputstva za automatizaciu određenih zadataka. Evo nekoliko ideia:

1. fab deploy: pokreni testove, ako se testovi uspešno izvrše dodaj nov kôd u repozitorijum, poveži se na server i osveži kôd na niemu.

restartui servise na serveru i proveri da li je sve završeno kako treba:

- 2. *fab test*: pokreni testove i proveri da li su nove izmene u kôdu možda poremetile nešto:
- 3. *fab init*: poveži se na udalieni server. preuzmi konfiguracionu datoteku za puppet (manifest), postavi

potrebne servise, podesi radno okruženie, instalirai zavisnosti. preuzmi moju aplikaciju i inicijalizuj bazu podataka, restartuj servise i proveri da li je sve u redu.

Tri složena primera, koji su naizgled komplikovani da se iskodiraju, ali vrlo brzo ćete se uhodati i nakon toga ćete bez razmišliania biti spremni da klijentu u roku od 15 minuta rešite problem i nadogradite mu sistem sa potpunom sigurnošću da će sve proći bez problema jer ako radi kod vas, mora da radi i kod niega.

#### Testiranie kao sastavni deo programiranja

U prethodnom odeljku smo više puta spomenuli testiranje. Jedan važan deo razvoja softvera zauzimaju i razne vrste testirania. Moramo biti uvereni pre svega da je kôd sintaksno ispravan, da može da bude pokrenut. Nakon treba testirati toga. semantiku celog sistema i videti da li

#### $^{\prime}$  :=0=2<7>?=43 @=</ :/ 1

H @ 9 EDC6Y6 D : @ K6CD - : H x 63 H EDJOGGODH CD7JHCDH E: GDGB 6CH >  $DYBCD < DHH6G$ )  $D: IQDB$  $\equiv$ <D9x06 H ED76KxD I: OBxC R& . 1\* 74+8; &6\*) \*: \* 152 \* 38U @D3> D7J=K6I6  $GCD: I := C \times Q$   $G$   $G$   $G$  $OCD$ ?  $H$   $H$   $H$   $G$   $G$   $G$ 16 @K C6 ≤ 96 H CDK: BD<J]CDH> 7GD 9D9621 <GY@ MD EGB: 1J21 > **\*EGKA62 > 96 H HOGI> KGB:** EDIG 7CD OF EJIDK6C? @ 96 D9 GEONDICD< Decab: CG 9D EJM6CG J **69** 

, 6H6KC>9: DDK6@KD< C6 xC6 G6OKD76 HD; IK G ? E+6C? I: HDK6 > ED76KA>HJ H I: CB  $x$  GBD YID HJ  $*78$  6:  $*3$ \*: \* 1452 \* 38 GGOO? KDa: C  $1: H \times 6C? B$  >  $* - 8: .496$  6:  $*3$  $*$ : \* 1452 \* 38 GOND? KDa: C EDO6Y6C? B HD; IK G6 KG KGAD HA O6 ? C MD H6G3> C <D EGHJE6 6A D76 EGH JE6 9: A KGAD 7 + C EGC8+E: #: 96C ? 96 EGKD C6E+Y: BD I: H OG BD<J]CDH @D2J IG76 96 \$BEAB: CI: GBBD 6 EDIDB 9D96? BD ASB: C6BD@9HK: 9D@6BD<J]CDH C: ECDOG9> GI<>EGC8>E H 9>G @CD C69DK Q1? C6 EG1=D9C> > ED9G6 QIB: K696 xB: C: J @ 9J C: HB: 2J 96 ED@K6G C>?96C 9Gl<>I: H D9CDHCD CHBD OBKGYA EDH6D HK 9D@ B6BD  $C.$  JHE:  $VC = 1$ : HDK6

 $.BJ$  ? EG 9CDH > OGYID 7> C. @ D E+6DC @DA@DEJI6KY ACS6@96O6  $I: HDK$   $C < D$   $G$   $H6B$   $QQ9$   $QD3$ EG9H6KA6;JC@BDC6ADH)D@G6AD  $H$  96 ID@DB b $*$ DICD $<$ K @ EGD? @ 6 @ 96 7J9: KGAD 7GDD C6E + 6CD 6 EDIDB HA9> E6@SD \*HEG6KA6C76 <G\\6@\$ . EGGKDDK>I: HDK>C6B962J HAD7D9J96 H HAD7D9CD @G1:BDED @ 9J > 7: O7 GbCD <6 B: C6BD ? G  $|:BD$  J HKGODB  $|G$ CJ $|$ QU OOG $|>$  M6 HBD @696 ED@K6GA > BD > 1: BD 96 ED<A96BD 6@>9:D @96 @D3? J  $IDB \mid GCI \mid QQ \mid SCB : C2 C > QD \leq 6$ ?  $\angle$ B:CAD \$D9 6 1:HDK > HJJ  $C69A bCDH > EGD < G6B : G6 2 G2 D C$ 9Jb6C 96 DHB  $\sharp A$ > $\sharp B$  EAB: CI $\sharp B$  I: H DBD<J1>D EDHAD96K8>B6 96 C6E>XJ  $I$ : HEGB : G ? O 400B 4003 4500 B :  $2I$  6

 $JqQPC\ddot{u}9$  1. / (1. 1+ ! . #-., 1.  $\frac{924503}{2}$ 

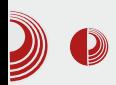

#### Puštanje Python web projekata u rad

produkciju bude što sličniji, u čemu nam pomažu *pip* i virtualenv. Spomenuli smo i primer kako na iednostavan način možemo naše ispravke brzo da plasiramo klijentu i o sve popularnijem načinu razvoja projekata vođenim pisanjem testova. Ovo je samo vrh ledenog brega, samo

potom programeri na vrlo jednostavan način kreiraju parsiranje i izvršavanje tih primera. Dobit za programere je neprocenjiva. Pre svega, poslodavci su naterani da dobro razmisle o svojim idejama i željama koje su nekada toliko fantastične, da ni oni sami ne mogu da ih zapišu rečima, a očekuju od

programera da ih pretoče u kôd. Drugo, ako testovi koji predstavljaju sve njihove test primere uspešno prolaze, a oni se žale da nešto još ne radi. uvek možete od nijh da zatražite da vam pokažu u kojem se to primeru nalazi. a uglavnom će oni biti krivi, jer tu mogućnost nisu zadali u specifika-

ciji. Projekti vredni pažnie su Cucumber, Nose Test, Lettuce, Robot Framework. Selenium i mnoštvo drugih.

#### Zaključak

Predstavili smo nekoliko praktičnih problema u razvoju softvera uopšte i nekoliko rešenja koja su uglavnom vezana za Python svet, ali naravno da ekvivalenti postoje i za druge "programerske kulture". Pisali smo o problemu postavljanja infrastrukture koji rešavaju vagrant i puppet, o tome da je važno da okruženje za razvoj i za

Finished Test Development **Bugs** OK Bugs / Changes Production  $\boldsymbol{BDD}$   $\sum_{\text{name}}$ 

pojmovi, alati i veštine sakupljene na iednom mestu. Bilo bi vrlo dobro kada bismo mogli da porazgovaramo razmenimo iskustva i možda malo skrenemo pažniu hosting kompanijama na *PaaS* usluge kao što pruža *Heroku*. ier ie to u interesu svima

<span id="page-39-0"></span> $'$  / :  $\circled{C}=8$ :  $/8\circled{C}=?$ 

 $C = 2B$ 

JIDG 6CAD DOM

DKDB 7 CD2J 6HEDE\*6 EDO6 76K +: BD H H6 DHODKC+B D7A **Black**  $8B6$  : DOB 61  $x$ 6C $t$ 6  $\circ$ 6D **HI** GM EDG6KO6C76 ED9: 7A6C>+QDY: CI: QH >  $H\&CD$  ) G C < D YID ED C BD H6 I  $B$ IG 76AD 7> 96 EGAD D7 76HCHB D YI6 ?  $=9$ =:7 $\lt/$  > M6 ? ID > / 93A

 $($   $@$ DAC:  $:$  C<A  $3: .6432 * 38$ HJ  $EDH$  76 $C$  9:  $D$   $HCl$  6 $Q$ H  $8*562G$ O6B DBD<J16K62J 96 O6 D9Ga: C> 9: D @D96 EGB: C>BDC: @-EDH 7C>K+9 D7G69: (@DAC: H @DGH: JKDa: C? B  $C6G97 > -0357 < -3 < 2$  C6 HA 9: 1 > C6  $\mathcal{L}$ 

\_ehjlq~qd}ly rnrolqh€^rsflmh r nr ol qh'  $\text{hqq}$ -qd}ly rnrol qh $\in$ 

& 696 ? DKD H6C96G9CD C G I @D H 9: Y6K6 96 HJ DE8>2 D@DAC: C6K: 9: C: JKY>6H+B 06<0696B6 PQ #:9CJ D9  $D@DAC6$  HBD K ] JEDOO6A > DO6 H ED%K>% J EGI=D9CDB 7CD?J O6G6KCD ID ? DODAG 0 4 (92 \* 38 OD 6 1: H  $8*$ \$ @ 9J > DO6  $EDBKJ + K6QDB$ JOGOJ? ODBE67AGJ96 HIJ O6A6OS @ 9 @ 0 2 - 1 G 76 D 7 G 9 3 > 8 5 7 > H D C EGGSGSD J @DOS\_CDB 9D@JB:CIJ  $($  @DAC: BDb: BD EG6K  $>$  H6B  $>$   $\rightarrow$   $JKDO4 > OG6CO = E6@16$ 

 $6@1 > : C < A$ & (0& \* HJ K: 1 EGEG B  $R$  C > C > D @DA  $Q6 > Q6$  G 97 > O 6  $C. @ H: 8 \Rightarrow C > I \& D7669.$  $9D@$ B: C616 1: 16@ \$86BD E6@1: 06  $9G \leq x$  E  $\neq 6B6$ 9D96K6C?  $<$ G $@$  $\approx$ 6A67:16 | SAS: > HA JKDa: C? HAG6 J  $9D@B:Q \rightarrow BG6K6C?$ K+DOD QK6A  $1:IC$  K: @DGH@ < $G$ ; $\approx$   $Q$  J H6BDB @ 9J > DYEJCDID <6 " E6@ I: B Db: B D H6B > 96 C6E G6K + B D

6 B Db:  $B D \approx \cup K H > C6G$  97DB

 $xv$ hsdf ndj h^- - sr wsdnhwl - - ` ~- - gd  $\{V \mid V \text{ sdnhwd- -} \in$ 

FDOOSBD H  $E(\text{KID} + 6)$   $C$   $(CD)$   $A$  $(D)$  $COfD$ HCDKC $3=$  D@DAC6 > C6G 97> @D?  $|: BD$  @DGH  $\Rightarrow$  EGA @DB  $;$  DGB 61  $\angle$  60 $C$ 6  $\pm$  @H6 6 O6 @D? C6B CHJ EDIG 7C $>$  $C$  $&@x$  $CDK &E6@1$ 

#### $$$   $\&$  = C74=?; / A7% < 8

 $\frac{9}{6}$   $\frac{2}{3}$  C</ <8 : C<A /978+(8843  $\frac{1}{2}$ KG16 K6BD @DG>1: C? B D@DAC6 +197-11+8  $(*386 > +1976, -8$  % = 230:8 < 7 A39 @A  $C < A$  '41) BDb: BD  $E$ CD>O $K$ :  $H$  >  $CGG 97DB 8<sup>*</sup> -8 + 6 700=108 < 7$ : C<A #: 96C EGB: G  $QD$   $\rightarrow$   $QD$ GH  $>$   $HK$   $DK$  $DE82.7 \times 10^{14}$ 

 $Jg$ PC $\ddot{u}$ 9 1. / (1. 1+ ! . #-., 1.  $\frac{924503}{2}$ 

Uvod u *LaTeX* 

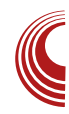

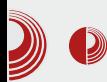

```
\documentclass[a4paper]{article
}
\begin{document}
\begin{flushleft}
\textit{Iskoseni tekst poravnan
uz levu ivicu}
\end{flushleft}
\begin{center}
\textbf{Podebljani centrirani
tekst}
\end{center}
\begin{flushright}
Poravnanje uz desnu ivicu
\end{flushright}
```
**\end{document}**

Recimo da je taj kôd sačuvan pod nazivom *main.tex*. Tada bi smo kompailiranie istog obavili naredbom pdflatex main.tex

(ova naredba se koristi kada imamo texlive kompailer koji cmo vam preporučili da instalirate u predhodnom broiu). Nakon toga on bi izaledao kao:

#### Slova srpske latinice i srpski navodnici

Zbog daleko veće jednostavnosti pisanja srpske latinice u LaTeX-u, niu uvodimo prvu (u kasnijim brojevima obiasnićemo i uvođenie ćirilice). Slova koja se u nioj pojavljuju sa "kvačicom" koriste naredbe da bi se prikazivale (klasa naredbi koje proizvode slova specifična za neko drugo pismo osim engleskog alfabeta nazivaju se specijalni karakteri). Naredbe \v{} i  $\setminus\!\!\!\setminus\!\!\!\setminus\!\!\!\setminus$  će docrtati odgovarajuću kvačicu na slovo koje je njihov argument. Pa će tako tabela specijalnih karaktera srpskog jezika izgledati ovako:

 $ilde{C} = \n\sqrt{v} C$ **č = \v c**  $\acute{c}$  **=**  $\backslash$ 'C **ć = \'c**  $\check{z} = \check{z}$ **ž = \v z**  $\check{S} = \n\check{v}$  **S**  $s = \forall v s$ 

Kao što možemo primetiti, ove

Iskoseni tekst poravnan uz levu ivicu

Podebljani centrirani tekst

Poravnanie uz desnu ivicu

### $'$  /;  $\circled{C}=8$ ; /8 $\circled{4}=?$

 $CGG97$ : H BD<J E $#6l$  > >  $CGB6dD$ H6C96GCS>C6 x I + B: M: 9: 1>KGB: >9JbsCJ @D96 (KDEDI>: D9 HSCI6@H  $H6B = CGG97 > $6@D CGG97$ : BD<J 7 \* > HADKG: C<A HOD<6A67:16 JC @B  $HM 6? KBB 6 > ? 95CHK C>$  @ G6 @ : G5 C6G976 - C EG EDOO6? EOK> OD6@ XD6 7: AC: @BD C? C 6G<JB: CI 7: AC6 BDb: 7\*> ECDONDAGC 7CD? GGB6@6  $167J/6I$  DG  $\rightarrow$  CDK  $\approx$  AC $\rightarrow$  6 C6G 976 -EG EDOD6? C: EDHG 9CD EGK> @G6@: G SOB C? @BD C? C 6G<JB: CI, 6 HADKDB ? HNJ68>76 06 C>76CHJ 9GJ<6 >76 6  $7>$  H @DGH  $AD$  DKD HADKD  $7:$  O C  $@=$  $EDH7C = ED: YQD16$   $IG76$  JK  $H >$ E6@ I +438\*3(EDH 7CD C? < DK 9: D

 $-B$   $\textcircled{3}$  >/ 19/ 53, (  $.E4 = <$  A3  $<$  1F 1696  $H$  DCD B Db:  $9D73>CGG976B6 - FF$  $-28F$ 

, GEH@ C6KD9C>@ ? C6?46@ Y: JK: H>  $7:O$  $9: \mathcal{L}$   $\star$  6C? B CDK: C6G 97: 6G<JB: C16 ': 1: BD H H696 76K +> 9: : xx +6C? B CDK = C6G 97 > 06 H696 ]: BD H6BD G] > 96 ? EDIG7CD J EG 6B 7JA9D96I>HA9: 1>@9

\_ghi \_gqy~/\_nhuq0313<hp/€ \_ghi \_j qy~cc $\epsilon$ 

"H696]: BD 9DC? ><DCC? C6KD9C>@ 9D7: 80 > 60 Hz: 8: 86AC: 6666 I: G % 3: > %3: G 9DB \$6D C: @ EGB: G O6 DKD

C6K: 9>BD D7G69J D9H @6 A6C@6 D 81 439 SOEGDYAD < 7GDYB J & \*\$ J arf xphawf odvy^d7sdshu`~duwl f oh € xvhsdf ndj h^W4`~i r qwhqf € ghi gqy~/ nhug0313<hp/ $\epsilon$ ahi iav~cc€ ehilg~arfxphaw€ Sr\_y fhwnrp vhswhpeud/ wd\_y f gl mh 91 l : 1 vhswhpeud/ x Qryrp Vdgx x Pdvwhu fhqwux/ rgu y } dq mh suyl edondqvnl ud\_y fxqduvnl nrqjuhv nrml mh sul yxndr sd\_y } qmx ndnr or ndoql k/ wdnr | kdnhuvnl k } dmhgql f d \_y vl ur p vyl mhwd1 Rydm gr j d\_gm-€dm mh mdvdg I ggl ndwru gl yrd nydol whwd wh{w w~LW€0d edondqvnl k hpdomd1 Suyl nr qj uhv mh vshflil\_y fqr qd}ydq \_gqy lluvw frqwdfw\_jqy 0 qd qd\_y vhp mh} I nx \_gqy Suyl nr qwdnw\_j qy1  $\Box$ hqq~qrf xphqw $\epsilon$ 

TID 7> O6@DC @DB E67AG6C76 > O<A 96AD **CED** 

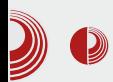

Primetimo nekoliko važnih stvari, pre svega novi red se ne obrađuje direktno. On je ekvivalentan bilo kojoj belini i biće prepoznat samo kao razdvajanje reči, naredbi i sl. Da bismo uveli pravi novi red, treba koristiti naredbu \\ (dvostruki backslash). Jedini način da novi red ima posebnog uticaja su dva uzastopna znaka za novi red (što znači jedna prazna linija između redova) koja će označiti novi red i uvlačenje teksta. Ovo uvlačenie je definisano i za prvu reč u tekstu. Ako nekad želimo da izbegnemo uvlačenje teksta ispred reči koja će po standardnoj sintaksi biti uvučena stavljamo naredbu **\noindent**, a ako se pak po sintaksi ne bi uvlačio tekst a mi to ipak želimo, ispred reči koju treba uvući stavljamo naredbu \indent.

#### Zaključak

U ovom broju objasnili smo osnove formatiranja teksta na koje ćete naići u svakom tekst-procesoru. U sledećem broju objasnićemo neke osobenosti vezane za sam LaTeX. kao što je jedinstveni način formiranja naslova, brojače, i za LaTeX čuveno i jako popularno ukršteno referenciranie (tzv. cross-referenciranie).

Uvod u LaTeX

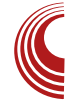

Pregled popularnosti *GNU/Linux* /BSD distibucija za mesec oktobar

## Distrowatch

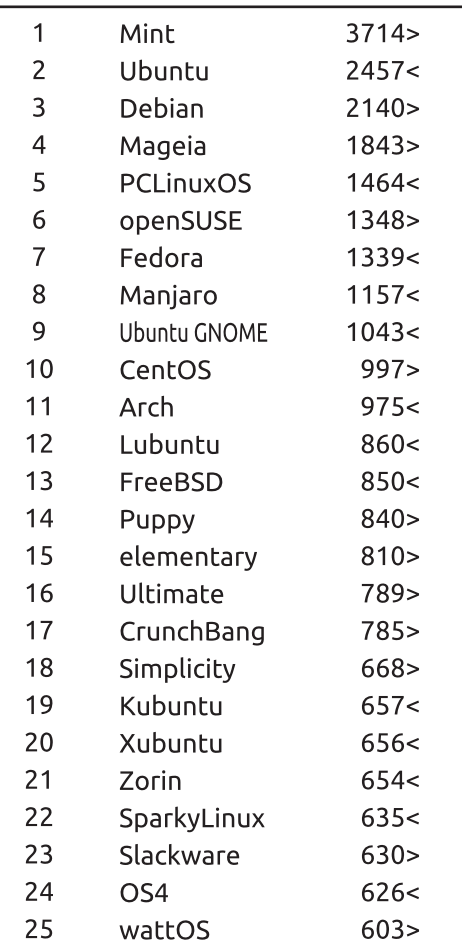

 $Pad <$ Porast > Isti rejting = (Korišćeni podatci sa Distrowatcha)

<span id="page-43-0"></span>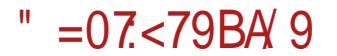

## $105%$

JIDG 2A616C/6HDKS

 $\overline{\phantom{a}}$  $DK6$  K: CO-26  $.6^{\circ}$  +4 < 6 ?  $DT$   $TKR$   $CS$   $H$  $SB$   $DC$   $CD$  $A$  $CD$   $C$   $9$   $R$  $R$  $CGQDC$   $MD$   $H$   $H$   $EGK$   $S$   $H<$ E6B: IC> I: A: DC> ED76KA> O6 I CD>MJ K b6 K CO S 9DCDH CDK B D<J CDH >  $ED7D4Y6CZ6$  E: GDCB  $6CH > CDK$ : EG KD9:  $\sqrt[6]{9CD}$   $\sqrt[3]{8}$ : CDK: K: CD2: ? \*4 > DC9DAGG-H6 \* (0442 K GD2

#### " =5B $\leq$   $\approx$   $\frac{a}{x}$

& D<J | CDH > HJ OOGICD EGDYSG C. J  $CDKDR: GB2.6^*+4< 6$ 

(CD YID ]: HxJGCD 7  $\frac{1}{2}$  > 9 G < D B AGa + B @DG+C>8>B6? FD9GY@6 FDG9  $@6H$  CD < 6

) GA6<D9A3K6 EGIG6<6 ? EGB: Y1: C6 O 6 ED: IC>: @GC I6 @D 96 C: BD GGI: 96 B: C6I: ED: IC>: @GC @@ 7>H:  $H \times A$  9D EGIGS: (9 EDBD) > BDb:  $7J>1$ 4>.11& 955468 AGC6@X  $=$  IIFH HIEFDG BDOWSDG : C  $\alpha$  L = 6 = 6 E E: C: 9 ID 696 E J K:  $H$  6 $R$  $=$ 

2 & 1 > 482 & 1 (BEGBKD) 981440 @DCI6@-HBD<JJKH-95G@CD@D OG DHGAR BDZACAR DEGILKO-R HH: B + B 6 , 696 J @ DCI 6 @: B Db: I: 9D961>7>AD @D<6 @DK6H ? EDOK6D  $* 281C$ FDHASD KGB

 $Jg$ PC $\ddot{u}$ 9 1. / (1. 1+ ! . #-., 1.  $\frac{924503}{2}$ 

#### $(0\$/66$

B DG6I: KX: 96 @DExG6I: >AE>I: (45= 5&78\* 7CD?: K: I: A: DO6 >> \* 2 & 1 69GH: D96I6 ?: > ED9GY@6 O6 HJ<: HI>?: EG>A>@DB @J86C?6 7GD?: K6 >A> >B : C6 @DCI6@6I6 C6G6KCD JO 6JIDB 6IH@D9DEJC?6K6C?:

#DY ?: 9C6 7>IC6 EGDB : C6 ?: B D<J] CDH EG JOB 6C76 HAG6 K+9: D > 6J9>D B 6I: G>?6A6 9>G: @ICD >O .6\*+4<  $EG < A.966$ 

/ 6Y> C: 9DKGY: C> \* 2 &.14:. H: 6JID  $B 6I H$   $\omega$  JK6?J  $16$   $\omega$  96  $\simeq$  B Db: I: O6KGY>I> @6HC>?: @696 C: 7J9: I: O6JO: I> , 696 B Db: I: H6\_JK6I>K>9: D >  $6J9D$  EGAD<:  $28.14$ :  $>$ HA6I > HANQ ) A6C>G6 H: DB D<J] 6K6C?: >HA6C?6 K>9: D  $56.193$   $B$   $B$   $C$  $36$  $R$ 

& JO+@J ?: BD<J]: ? 9CDH6KCD  $EGIGB$ b $\geq$ ? 9CDH $GKCB$   $EGK46$ :  $C?$  B H6 KG=6 6EA>@68>?: @6 9CJ ( 9 EDB D] >  $B$  Db: I:  $7\frac{1}{2}$   $\rightarrow$   $1$   $\rightarrow$   $A$ 606@X  $=$ IIEH [HJEEDGI](https://support.mozilla.org/en-US/kb/play-music-on-firefox-os)B DOA46 DG< : C  $\ldots$   $\alpha$  EAGNB JH $\beta$  DC :  $\beta$ : DMDH

26 DC: @D?> <G: Y: EG> @J86C?J IJ ?: 6JIDB 6IH@6 >HEG6K@6 DHCDKC>= <G6B 6I>\_@>= > EG6KDE>HC>= <G: Y6@6 ' 6b6ADHI I6 DE8>?6 ?DYC>?: EG>A6<Da: C6 HOEH@DB ?: 0>@J YID H: 76Y > C: B Db:  $D: @$ K6I $>$ J H $@$ DG $\degree$ : KGB:

) G6KA? C?: 9D<6a6?6 ?: ED?: 9CDH6  $K$  $R$  CD  $>$  B Db: H $\cdot$   $S$  $K$ : H $>$ EG $\cdot$  $H$  $R$  $R$  $B$  C6  $C: \circledast$  96IJB J  $\circledast$  AC96GJ - J HJ > ED9HIC>8>O69D<6a6?

) GD<G6B : G>B 6 ]: 7>I> >CI: G: H6CI6C 97- 48.+.(&8.437 @D?> OC6ICD ED7DAY6K6 KGB: CHOD D9Ga\*K6C? D76K: YI: C?6 > HB 6C?J?: EDIGDYC?J

 $76$ :  $G$ ?

 $\%3?4=?$ ; / < $@3$ 

, >HI: B ?: 9D96ICD DEI>B >ODK6C I6@D 96 ?: J\_\}6K6C?: 6EA4@8>%6 IGCJICD , @GDADK6C?: ?: I6@Da: J7GO6CD @DG>Y]: C?: B CDK>= ; \*' I: =CDAD<>?6

(K6 ED7DAY6C16 HJ GOJADK6A6 96 JEG@DHH467>?: B =6G9K: GJ J D9CDHJ C6  $CDK$   $K\rightarrow$   $?$   $Qc6$  $C$ :  $3)$  $64$ .) > .  $I: A: DC: 0.6^{\circ}$  +4<  $JGa63-69: 7GD$ 

#### $" = 07 < 79BA9$

430 3 4 ? ? O<GD HH : B 6 76 O<GD O6 HK: EGHJICDB .39< @ CC: AJ (CH69Cb> C. @ 9GKG O6 3)64.) JGa6? EGK: CHK: CD >O - 86, 86" 857868 (843  $.7J9J1$ CDH  $>$ H $E$ ASC $E$  $18 = 68$ YSG = 6GH GHOB ED9 GYOB

\*(04 3 4 ? ED@GI6\_6EA@68>%6 (C BEAB: CISSIDIKDGC: H6C96G9: O6  $>$   $(C \t2 \t 6KOS$ **@DBEDC: CI6** .6\* +4< EG<A96\_6 >  $.6^{\circ}$  +4  $\lt$  6

&& 34 ? C6?? 9CDH6KC>? G\_: CD @DGHC> @>CI: G: 7H .6\* +4< 6

#### $<$ A3? $<$ / 17 $=$  $<$ / :70/ 178

 $.6*4<$  ? H696 EGK 9: C O6  $?$  GA  $\alpha$  MD  $>$  C<sub>2</sub> I6  $\alpha$  B6 A DHD 7 GADB 06 7 CD? 6 H < KDADCI: C6 ( CD YID  $2$  CBH 6  $\overline{5}$  EG HKCD  $2$  96  $2$  6  $\overline{6}$  +4  $\lt$  $EGK.9: C > CB$  HEH  $@$  E6 ? HEG B 6C O6  $CRY$   $IRM$ 

#### $8/\text{DC} = 8.39 = 25.33$

(HODKJ .6\*+4< 6\_+C: @DBEDC: CI: DIKDGCD< @96 - G-DHCDKC: @DBED  $C \cdot C$ : HJ & 30  $?$   $Q \times Q$  $*(04$ : $JC@3D06ACDH > 8.8$   $30.49$ 

#### $108\%$  6

"ONDOE> @9 .6\*  $4$  < 6 B Db: 1: O6 |> + / 9 · R | / 9  $\overline{OB}$  = I I EH <>>> = J78DB B DOA667<

#### *SDG+C>AC@DK>*

- 3 4= I I EH 9: K: ADE: GB DOA66 DG: : C  $.0908H & DOAB \quad \mathcal{S}: DM6(.) ABI: DG$ B DC@ 3 4= I I EH 9: K ADE: GB DO ANG DG : C  $. 9D8H&DQ4% : 8QD$
- 34=IEHL > QBDO ANG DG 65

#### $8/\Omega$ = $8\sqrt{7}$ B<sub>23</sub> $1/R$

 $)$  DHD? > EDH7C > JGa63 O6  $EGB \cdot GB : G$  (C > JK @  $B$  62 HK bJ K: CO2 3 .6\* 4< 6 > BD<J 96 @DGH: GONDIC: KGD?  $16$  EDODGI  $32$  \*\*075-43\*

 $+6000C$ >I: A; DC>

 $=$ IIE LLL <:: @E=DC: 8DB  $=$ IIEH 9: K ADE: GB DO-A66 DG< : C .,  $9D8H & DQ466 \leq 5$ ;  $D\sqrt{6}$ (, : K; ADE:  $GDE = DC: 5 < J.9: 2 - 5()$ 

 $.6^{\circ}$  +4 < 9: Al ? @D >Cl : G H6Cl 6C HH: B @D3 \$86 7 \* C: @DB EDC: CI:  $3(64) > 950506 > 56907$ G : JC@SDO6ADH 6A I CDYSB CD<D B 6C? GHIGHG D9 HAD 3= @DC@IG OGI6

DB ED<A963: CGOOOD JEJIHKD  $=$  IIEH 9: K: ADE: GB DOAMS DG< : C  $.9D8H8D046S5B1D056$ .  $>$  AGC@ CG 4 $>$  118, 9554689  $=$ ILEH HJEEDG BDOAKSDGs:C

- 
- $\ldots$ , ECD9J8IH;  $\mathcal{S}$ ; DMDH

# ERWPTO-NO.2

## **CryptoParty**

CryptoParty je svetska serija AdHoc događaja usmerenih na širenje informacija i znanja o privatnosti, sigurnosti i alatima za kriptovanje.

## ŠTA?

Drugi crypto party biće u fokusu mail servisa. Objasnićemo zašto je bitno koristiti mail kao secure servis, kako podesiti mail da možete da primate i šaljete kriptovane poruke.

### **GDE? KADA?**

Univerzitet u Novom Sadu Fakultet tehničkih nauka - FTN Trg Dositeja Obradovića 2 učionica broj 208, drugi sprat Subota, 09. novembara 2013. godine u 15.00h

# **CLUGONS**